Министерство сельского хозяйства Российской Федерации Новочеркасский инженерно-мелиоративный институт им. А.К. Кортунова ФГБОУ ВО Донской ГАУ

E A CONCRETE CHANGE ИМФ  $201\mathcal{S}$  r. **ANADRON BOWN F. HOBOVERKAGE** VBOHALD

 $\mathcal{S}$ 

## РАБОЧАЯ ПРОГРАММА

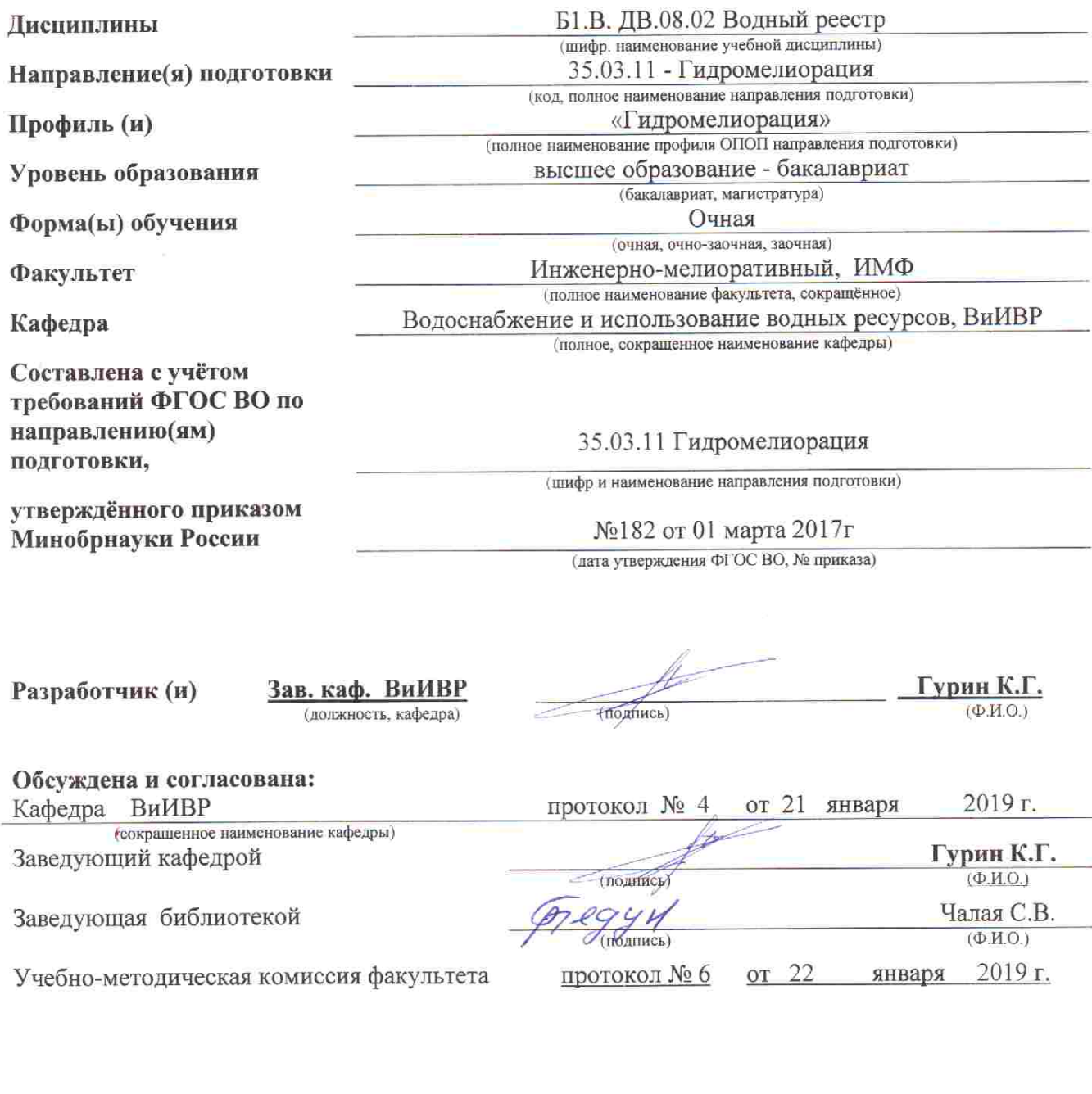

Сертификат:<br>03F24D8300D7AE5FBC4DEAFDF2821DE436 Владелец: Мельник Татьяна Владимировна<br>Действителен: с 19.07.2022 до 19.10.2023

 $\epsilon$ 

### **1. ПЛАНИРУЕМЫЕ РЕЗУЛЬТАТЫ ОБУЧЕНИЯ ПО ДИСЦИПЛИНЕ, СООТНЕСЕННЫЕ С ПЛАНИРУЕМЫМИ РЕЗУЛЬТАТАМИ ОСВОЕНИЯ ОБРАЗОВАТЕЛЬНОЙ ПРОГРАММЫ**

Планируемые результаты обучения по дисциплине направлены на формирование следующих компетенций образовательной программы 20.03.02 – Природообустройство и водопользование:

- способностью принимать профессиональные решения при строительстве, ремонте и реконструкции мелиоративных систем и гидротехнических сооружений (ПК-1);<br>- способностью принимать профессиональные решения при

принимать профессиональные решения при эксплуатации гидромелиоративных систем и гидротехнических сооружений и мониторинге их состояния (ПК-4); - способностью оперировать техническими средствами измерений параметров природно-

техногенных систем и процессов с учетом метрологических принципов (ПК-11);

Соотношение планируемых результатов обучения по дисциплине с планируемыми результатами освоения образовательной программы:

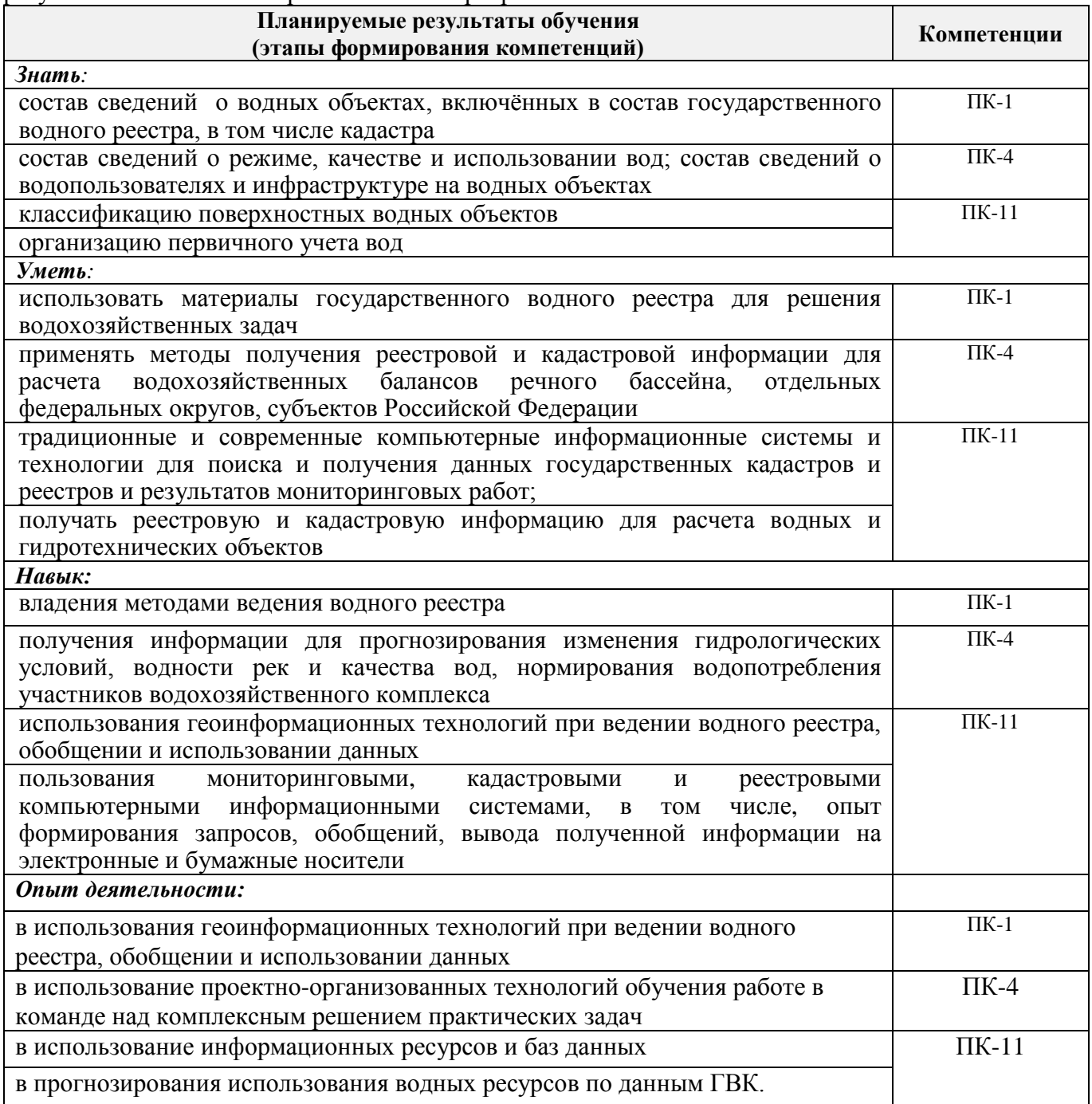

### **2. МЕСТО ДИСЦИПЛИНЫ В СТРУКТУРЕ ОБРАЗОВАТЕЛЬНОЙ ПРОГРАММЫ**

Дисциплина относится к вариативной части блока Б.1 «Дисциплины (модули)» образовательной программы и входит в перечень дисциплин по выбору обучающегося, изучается в 4 семестре по очной форме обучения.

Предшествующие и последующиедисциплины (компоненты образовательной программы) формирующие указанные компетенции.

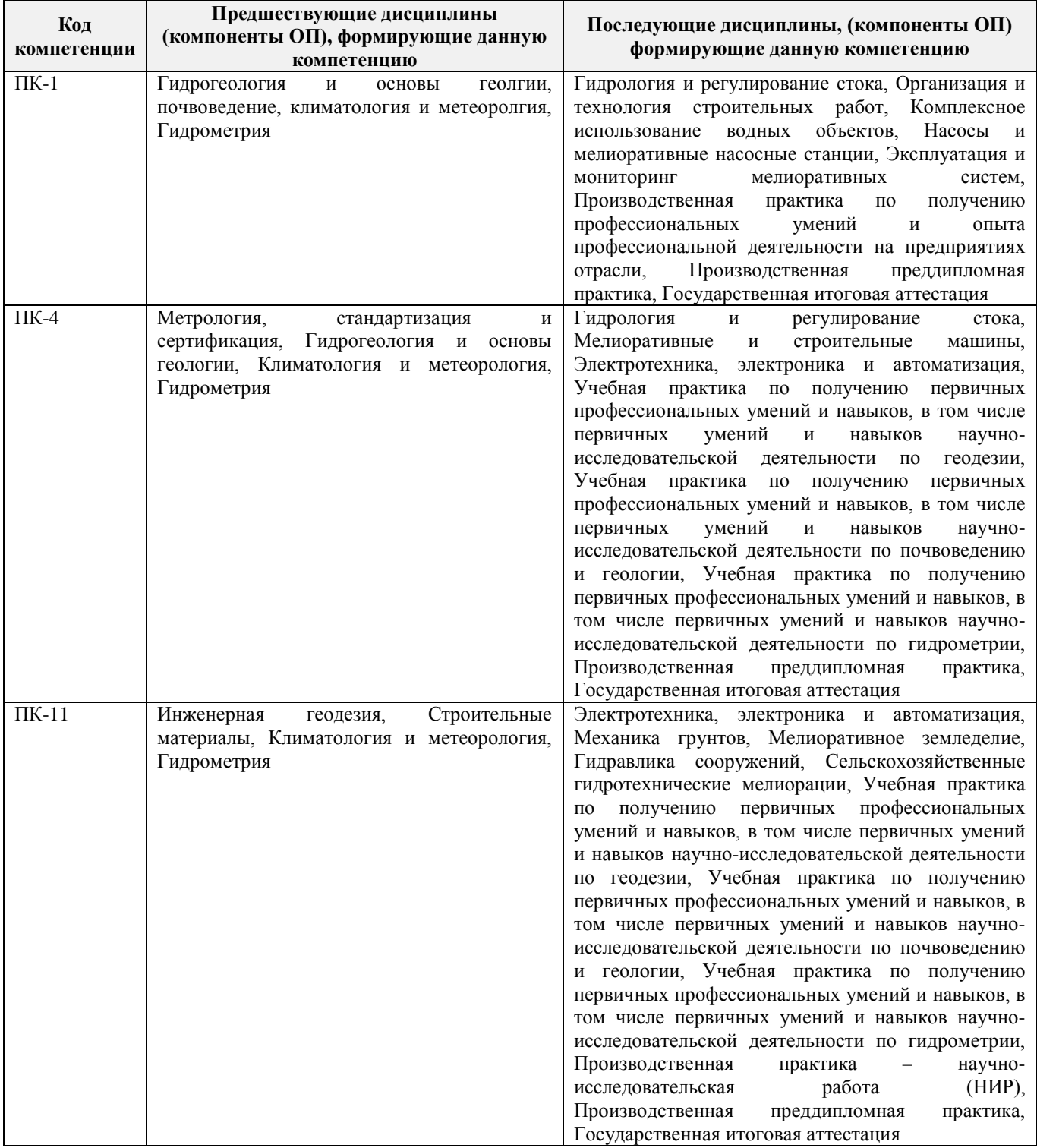

### **3**. **ОБЪЕМ ДИСЦИПЛИНЫ В ЗАЧЕТНЫХ ЕДИНИЦАХ С УКАЗАНИЕМ КОЛИЧЕСТВА АКАДЕМИЧЕСКИХ ЧАСОВ, ВЫДЕЛЕННЫХ НА КОНТАКТНУЮ РАБОТУ ОБУЧАЮЩИХСЯ С ПРЕПОДАВАТЕЛЕМ И НА САМОСТОЯТЕЛЬНУЮ РАБОТУ**

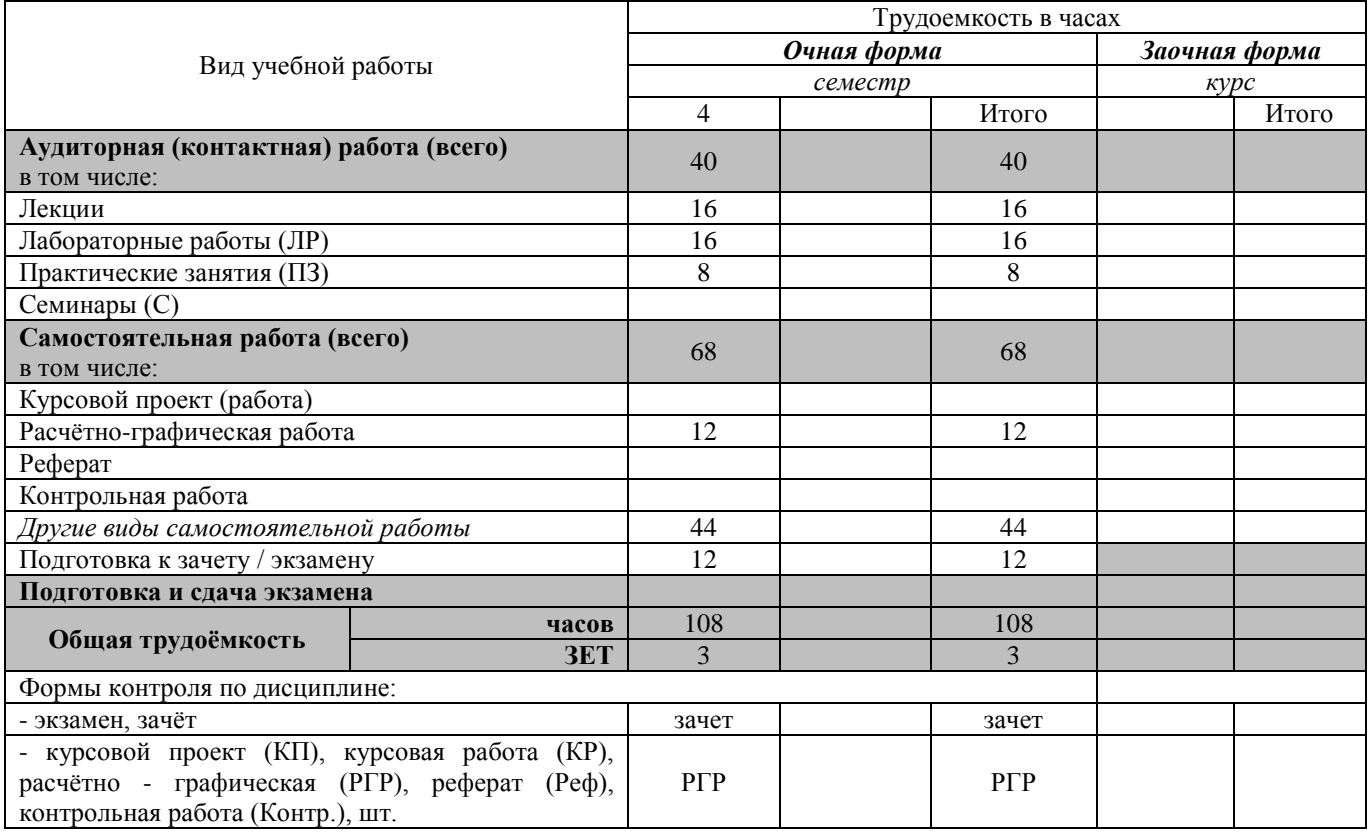

### **4. СОДЕРЖАНИЕ ДИСЦИПЛИНЫ**

### **4.1 Очная форма обучения**

4.1.1 Разделы (темы) дисциплины и виды занятий

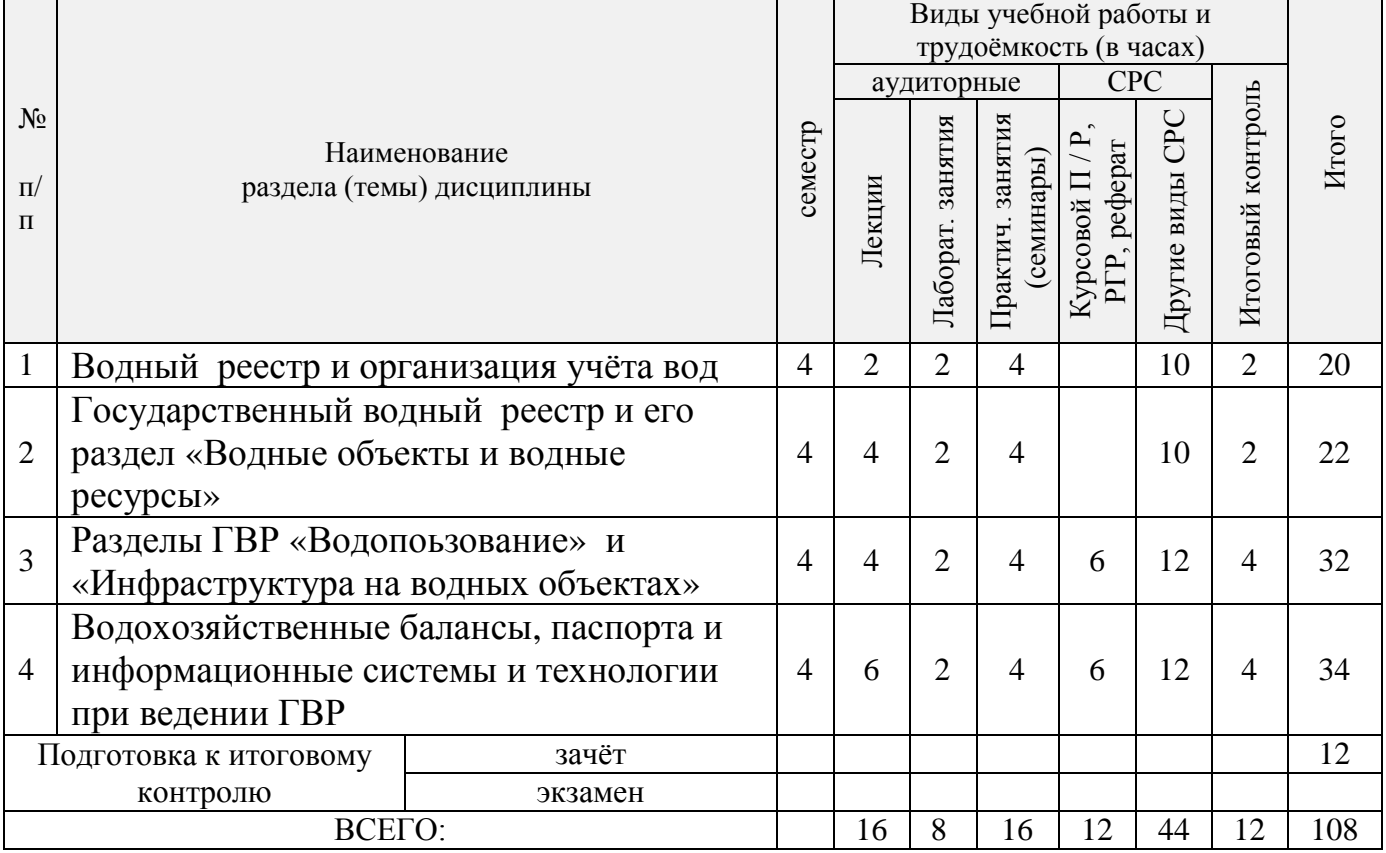

| № раздела<br>дисциплин<br>ы из табл<br>4.1.1 | семестр | Темы и содержание лекций                                                                                                    | Грудоемкос<br>(4ac.) | Форм<br>$\mathbf{a}$<br>контр<br><b>RIO</b><br>(IIK) |
|----------------------------------------------|---------|----------------------------------------------------------------------------------------------------|----------------------|------------------------------------------------------|
| 1                                            |         | История создания ГВК и ГВР. Основные термины, определения,<br>понятия. ГВК - составная часть ГВР. Разделы ГВР и ГВК, их<br>взаимосвязь и принципы систематизации данных. Ведомства,<br>осуществляющие ведение ГВК и ГВР и разграничение полномочий.<br>Территориальный, региональный (бассейновый) и федеральный<br>уровни ведения ГВК и ГВР. Информационная связь ГВР с<br>экологическим мониторингом водных объектов. Законодательная база<br>для обеспечения ведения ГВР.                                                                                                    | $\overline{2}$       | $\Pi K1$                                             |
| $\overline{2}$                               |         | Области использования материалов ГВР и ГВК. Опубликованные<br>материалы ГВК - источник получения первичной информации для<br>обоснования водохозяйственной деятельности. Назначение ГВР.<br>Структура и общий порядок ведения ГВР. Раздел ГВР "Водные<br>объекты и водные ресурсы"                                                                                                    | $\overline{4}$       | $\Pi K1$                                             |
| 3                                            |         | Разделы ГВР: "Водопользование" и "Инфраструктура на водных<br>объектах". Порядок представления сведений федеральными органами<br>исполнительной власти Федеральному агентству водных ресурсов для<br>внесения в ГВР. Разделы ГВК и принципы систематизации данных.<br>Ведомства, осуществляющие ведение государственного водного<br>кадастра и разграничение полномочий. Территориальный,<br>региональный (бассейновый) и федеральный уровни ведения<br>государственного водного кадастра. Методики и средства поиска<br>информации о водных объектах и водных ресурсах. Номенклатура<br>методических указаний по ведению ГВК. | $\overline{4}$       | $\Pi K1$                                             |
| $\overline{4}$                               |         | Водохозяйственные балансы. Расчёты ВХБ. Последовательность<br>составления ВХБ для речного бассейна. Водохозяйственные паспорта<br>речных бассейнов.<br>Экологические паспорта промышленных предприятий.<br>Водохозяйственные паспорта водохранилищ и их гидроузлов.<br>Технические паспорта ГТС.                                                                                                    | $\overline{2}$       | $\Pi K2$                                             |
| $\overline{4}$                               |         | обработки<br>Автоматизация<br>гидрологических<br>данных.<br>Информационные<br>ГBP.<br>технологии<br>$\Gamma$ BK<br>ведения<br>И<br>информационная<br>ГВК.<br>Автоматизированная<br>система<br>ведения<br>Использование ГИС-технологий при ведении ГВР.<br>Кодирование водных объектов и водопользователей. Статистические<br>методы прогнозирования использования водных ресурсов по данным<br>ГВК и ГВР. Информационно-справочная система «Гидрохимия».                                                                                                    | 4                    | $\Pi K2$                                             |

4.1.2 Содержание разделов дисциплины (по лекциям)

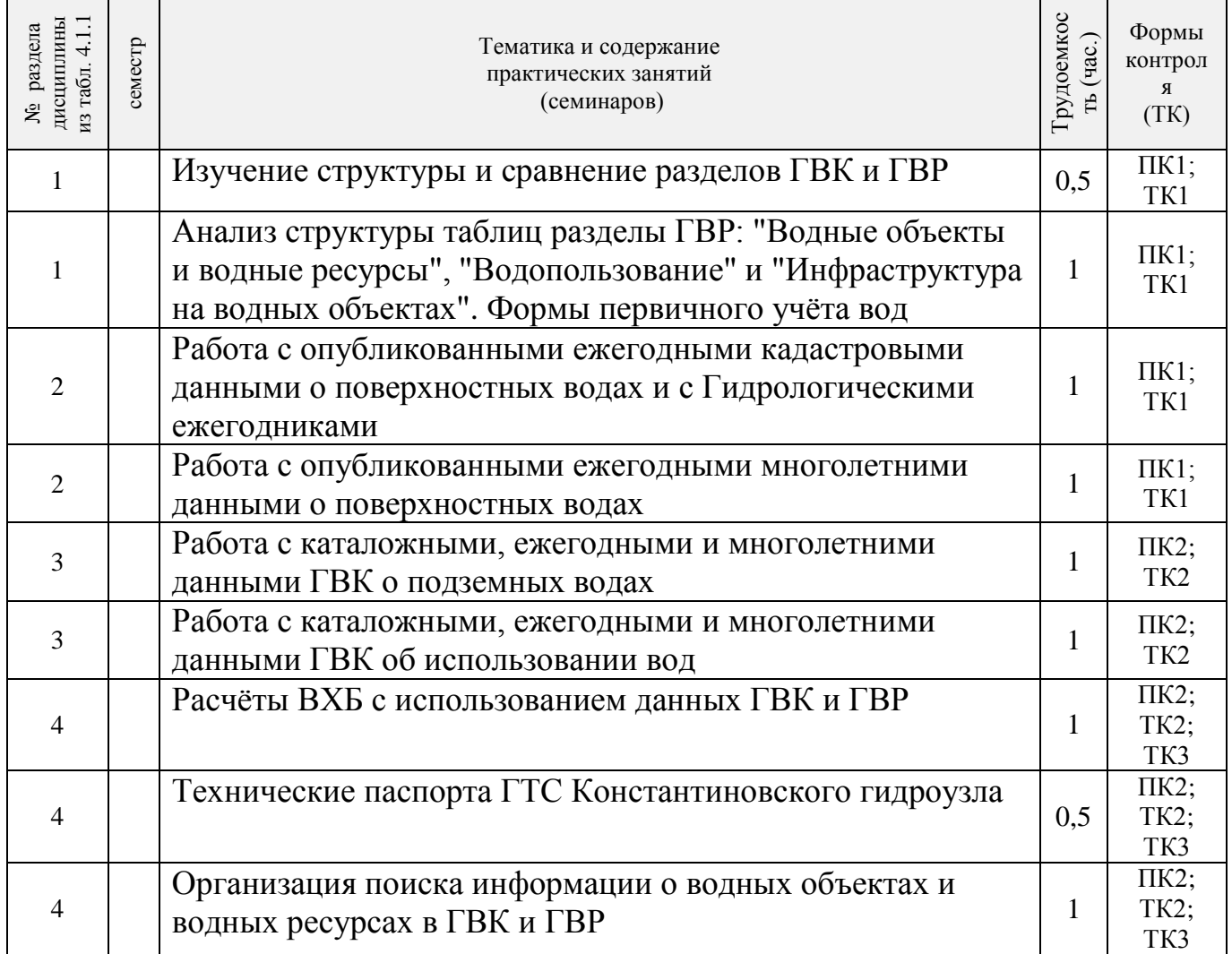

## 4.1.4 Лабораторные занятия

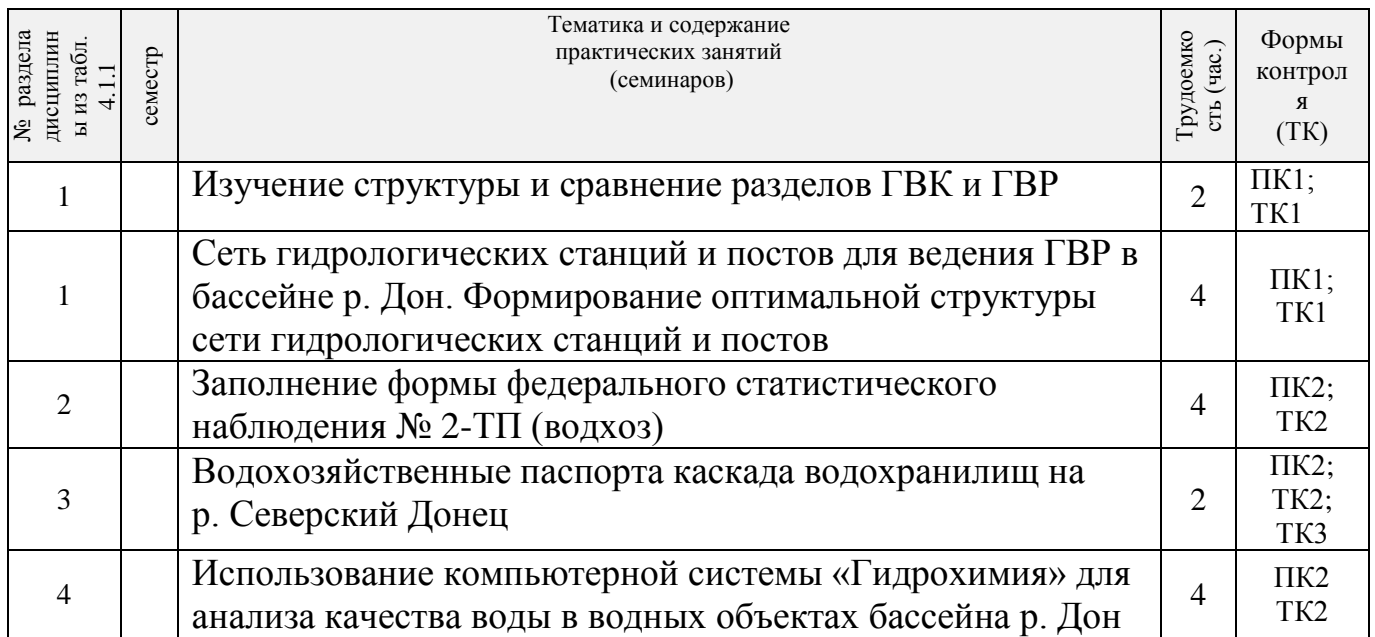

4.1.5 Самостоятельная работа

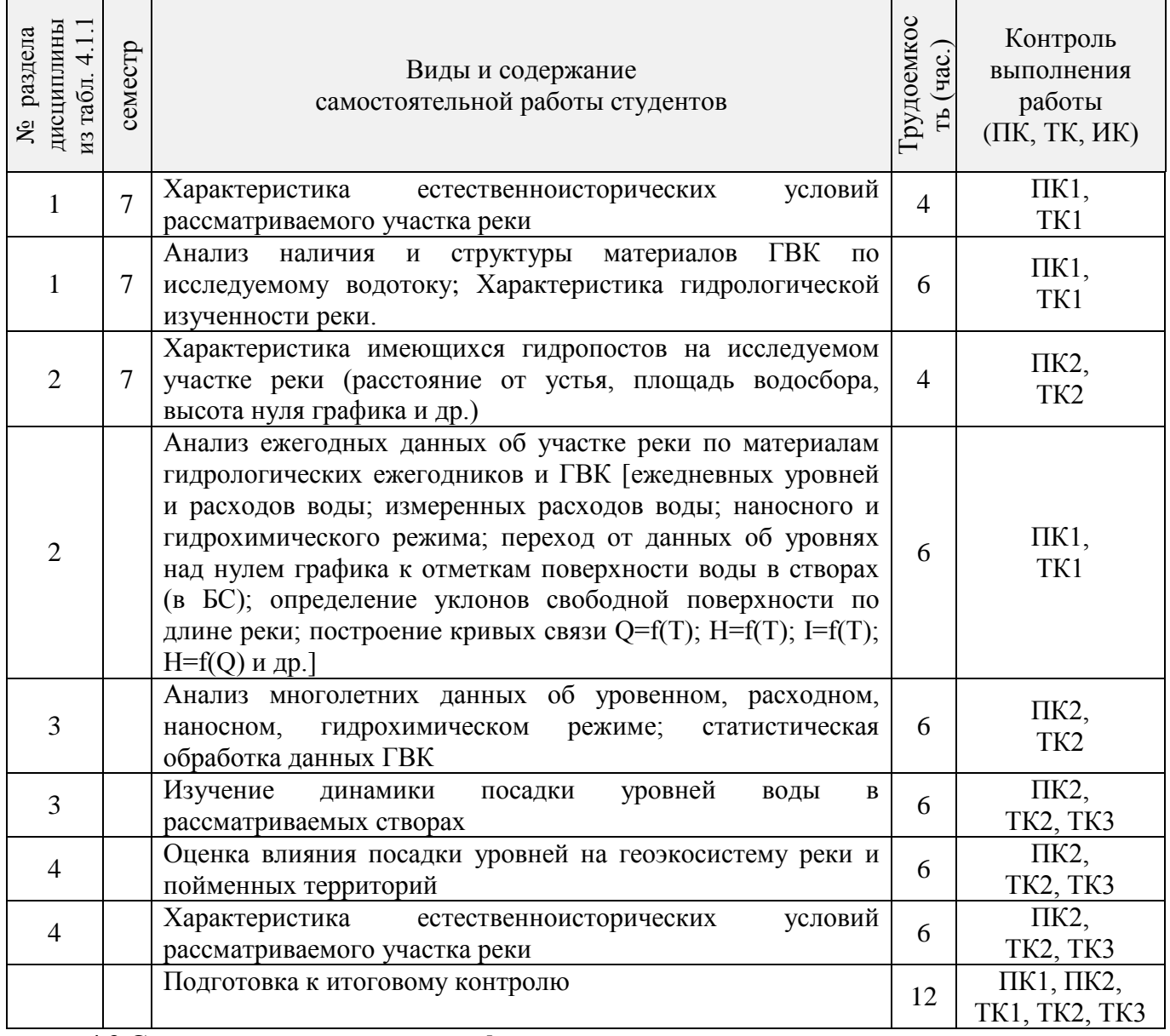

### **4.3 Соответствие компетенций, формируемых при изучении дисциплины, и видов занятий**

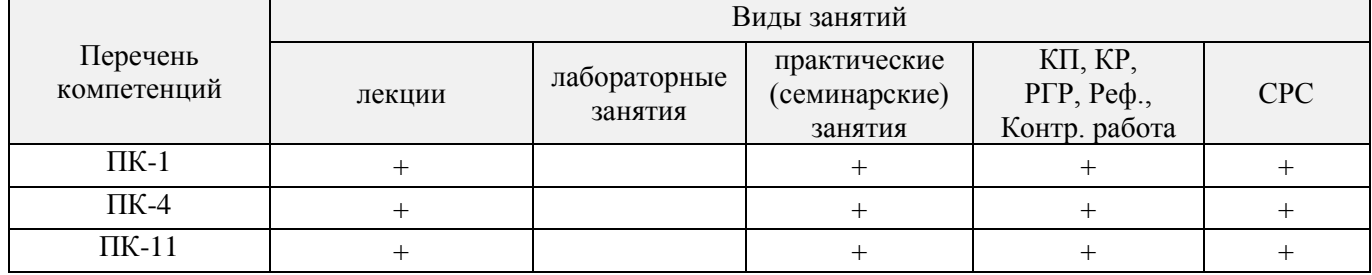

## **5. ОБРАЗОВАТЕЛЬНЫЕ ТЕХНОЛОГИИ ИНТЕРАКТИВНОГО ОБУЧЕНИЯ**

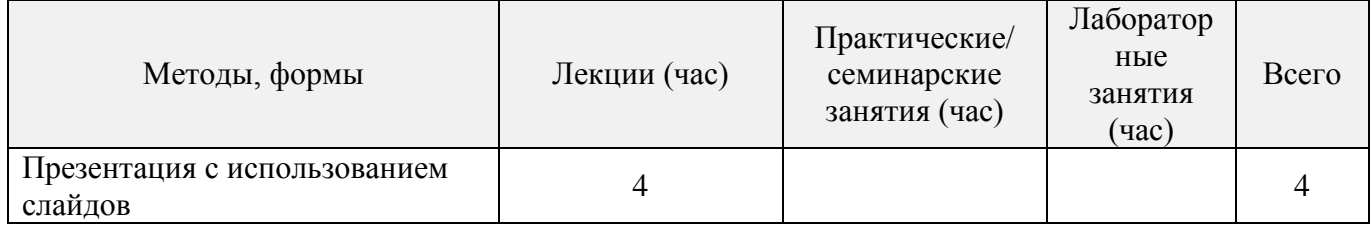

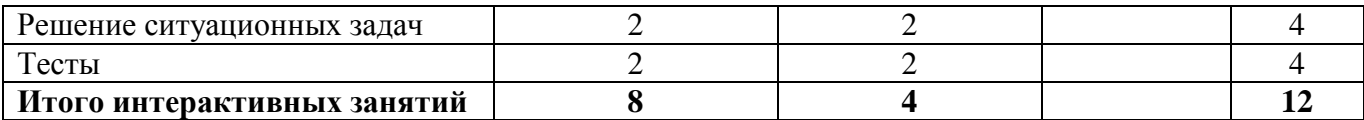

### **6. ПЕРЕЧЕНЬ УЧЕБНО-МЕТОДИЧЕСКОГО ОБЕСПЕЧЕНИЯ ДЛЯ САМОСТОЯТЕЛЬНОЙ РАБОТЫ ОБУЧАЮЩИХСЯ**

1. Методические указания по организации самостоятельной работы обучающихся в НИМИ ДГАУ [Электронный ресурс] : (введ. в действие приказом директора №106 от 19 июня 2015г.) / Новочерк. инж.-мелиор. ин-т Донской ГАУ. – Электрон. дан. – Новочеркасск, 2015. – Режим доступа: http://www.ngma.su.

1. Дандара, Н.Т. Государственный водный реестр [Электронный ресурс]: курс лекций для студ. направлений «Природообустройство и водопользование» и «Строительство» / Н.Т. Дандара ; Новочерк. инж.-мелиор. ин-т ДГАУ, каф. использование вод. ресурсов, гидравлика и математика. – Электрон. дан. - Новочеркасск, 2014. – ЖМД; PDF; 3,58 МБ. – Систем. Требования : IBM PC. Windows 7. Adobe Acrobat 9. – Загл. с экрана.

2. Дандара, Н.Т. Водный кадастр [Текст]: курс лекций / Н.Т. Дандара ; Новочерк. гос. мелиор. акад. – Новочеркасск, 2011. – 101 с. **40 экз.** 

3. Дандара, Н.Т. Водный кадастр [Электронный ресурс]: курс лекций / Н.Т. Дандара ; Новочерк. гос. мелиор. акад. – Электрон. дан. - Новочеркасск, 2011. – ЖМД; PDF; 3,41 МБ. – Систем. Требования : IBM PC. Windows 7. Adobe Acrobat 9. – Загл. с экрана.

4. Золотова, Е. В. Основы кадастра: Территориальные информационные системы [Электронный ресурс] : учебник / Е. В. Золотова. – Электрон. дан. - М.: Академический проект, 2012. - 416 с. - Режим доступа: [http://biblioclub.ru.](http://biblioclub.ru/index.php?page=book&id=143123) - 21.01.2019.

### **7. ФОНД ОЦЕНОЧНЫХ СРЕДСТВ ДЛЯ КОНТРОЛЯ УСПЕВАЕМОСТИ И ПРОВЕДЕНИЯ ПРОМЕЖУТОЧНОЙ АТТЕСТАЦИИ ОБУЧАЮЩИХСЯ ПО ДИСЦИПЛИНЕ**

### **Вопросы для проведения итоговой аттестации в форме зачета:**

- Выполните сравнительный анализ состава разделов ГВК и ГВР.
- Охарактеризуйте ГВР.
- Охарактеризуйте имевшиеся виды кадастров природных ресурсов.
- Охарактеризуйте ГВК.
- Опишите историю создания и развития водного кадастра.
- Охарактеризуйте основные нормативно-правовые акты, регулирующие ведение ГВР и ГВК.
- Дайте анализ информационной связи ГВР с экологическим мониторингом водных объектов.
- Как осуществляется финансирование работ по ведению ГВР?
- Приведите классификации водных объектов и водопользователей, используемые при осуществлении мониторинга водных объектов, ведении ГВР и ГВК.
- Охарактеризуйте связь мониторинга водных объектов с ведением ГВР и ГВК.
- Как осуществляется территориальное деление изданий ГВК о режиме и ресурсах поверхностных вод суши?
- Как организован первичный учёт вод в водных объектах? Как документируются данные учёта на пунктах наблюдений?
- Каковы принципы организации пунктов наблюдений за качеством вод на водоёмах и водотоках?
- Как осуществляется учёт качества вод?
- Как организован учёт использования вод?
- Что такое ЕГСЭМ? Каковы функции ЕГСЭМ в области ведения государственного мониторинга водных объектов?
- Каковы методы обработки и анализа первичной информации по результатам учёта вод?
- Охарактеризуйте роль статистической отчётности по форме № 2-ТП (водхоз) в вопросе учёта использования вод (для целей ведения ГВР и ГВК).
- Какой состав и содержание мониторинговой информации, помещаемой в ГВР?
- Какие принципы систематизации данных использовались в ГВК?
- Из каких разделов состоял ГВК?
- Какие ведомства осуществляли ведение ГВК? Охарактеризуйте разграничение их полномочий.
- Охарактеризуйте номенклатуру методических указаний по ведению ГВК.
- Охарактеризуйте издания ГВК по разделу 1 «Поверхностные воды».
- Охарактеризуйте издания ГВК по разделу 2 «Подземные воды».
- Охарактеризуйте издания ГВК по разделу 3 «Использование вод».
- Охарактеризуйте объединённые издания ГВК.
- Опишите территориальный, региональный (бассейновый) и федеральный уровни ведения ГВК.
- Какие имеются методики и средства поиска данных ГВК о водных объектах и водных ресурсах?
- Охарактеризуйте издание ГВК «Ресурсы поверхностных вод СССР. Гидрологическая изученность». К какой серии относится это издание?
- Охарактеризуйте состав материалов гидрологических ежегодников.
- Охарактеризуйте издание ГВК серии 2 «Ежегодные данные».
- Охарактеризуйте издание ГВК серии 3 «Многолетние данные».
- Какой состав материалов издания «Основные гидрологические характеристики»?
- Охарактеризуйте издание ГВК «Материалы по гидрографии СССР».
- Из каких серий состоит издание ГВК «Материалы по гидрографии СССР»?
- Охарактеризуйте серию «Реки» издания ГВК «Материалы по гидрографии СССР».
- Каковы области использования материалов ГВК?
- Что такое посадка уровня воды? Опишите методику использования материалов ГВК при оценке посадки уровня воды.
- Охарактеризуйте, что такое подземный водный объект.
- Охарактеризуйте, что такое бассейн подземных вод.
- Охарактеризуйте, что такое водоносный горизонт.
- Как осуществляется первичный учёт эксплуатационных запасов и количества добытых и извлечённых подземных вод?
- Как осуществлялось территориальное районирование изданий ГВК по разделу «Подземные воды»?
- Какой законодательной базой следует руководствоваться при определении границ подземных водных объектов?
- Опишите издание «Обзор подземных вод Ростовской области».
- Какие данные о водохозяйственных объектах сооружениях для забора воды из водных объектов (головные сооружения каналов, насосные станции, водозаборные скважины и др.) – имеются в ГВК?
- Какие данные о водохозяйственных объектах сооружениях для сброса в водные объекты сточных, дренажных и шахтных вод (коллекторы, нагнетательные скважины, водовыпуски, шахтные и карьерные дренажи) – имеются в ГВК?
- Какие данные о водохозяйственных объектах сооружениях для очистки использованных вод – имеются в ГВК?
- Охарактеризуйте форму федерального государственного статистического наблюдения 2-тп (водхоз) «Сведения об использовании воды».
- Приведите общие сведения по заполнению формы федерального государственного статистического наблюдения 2-тп (водхоз).
- Приведите сведения по заполнению раздела 1 «Забрано из природных источников, получено от поставщиков, использовано, передано и потеряно воды» формы федерального государственного статистического наблюдения 2-тп (водхоз).
- Приведите сведения по заполнению раздела 2 «Водоотведение» формы федерального государственного статистического наблюдения 2-тп (водхоз).
- Охарактеризуйте русловые водные балансы и водные балансы для водохранилищ, представленные в ГВК в разделе 1 «Поверхностные воды».
- Охарактеризуйте первичные исходные материалы, являющиеся основой для ведения раздела ГВК «Использование вод».
- Дайте общую характеристику Методики расчёта водохозяйственных балансов водных объектов.
- Охарактеризуйте, какие виды ВХБ рассчитываются.
- Что включают в себя материалы расчёта ВХБ?
- Какова структура стандартного ВХБ?
- Приведите и охарактеризуйте формулу для расчёта ВХБ (в единицах объёма воды за расчётный интервал времени).
- Приведите и охарактеризуйте формулу для расчёта ВХБ водохранилища.
- Охарактеризуйте состав водохозяйственного паспорта речного бассейна.
- Охарактеризуйте состав экологического паспорта промышленного предприятия.
- Охарактеризуйте состав водохозяйственного паспорта водохранилища и его гидроузла. Приведите пример.
- Охарактеризуйте состав технического паспорта ГТС. Приведите пример.
- Когда и с использованием каких технических средств начались в нашей стране работы по автоматизации обработки гидрологических данных?
- Охарактеризуйте АИС ГВК.
- Дайте общую характеристику АИС ГВР.
- Охарактеризуйте комплект нормативно-методических и справочных документов, обеспечивающих ведение АИС ГВР.
- Из каких функциональных подсистем состоит АИС ГВР?
- Охарактеризуйте информационно-справочную систему «Гидрохимия».
- Какие задачи решаются с помощью информационно-справочной системы «Гидрохимия»?
- Проиллюстрируйте возможности информационно-справочной системы «Гидрохимия

По дисциплине формами текущего контроля являются:

ТК1, ТК2 – решение задач по представленным вариантам заданий.

ТК3 – защита расчетно-графической работы.

В течение семестра проводятся **2 промежуточных контроля (ПК1, ПК2)**, состоящих из 2 этапов электронного тестирования на компьютерах в а.2218 в электронной системе вуза по пройденному теоретическому материалу лекций.

### **Расчетно-графическая работа студентов очной формы обучения**

Расчетно-графическая работа на тему «Использование материалов ГВР для анализа изменения состояния геоэкосистемы участка реки». Целью РГР является закрепление теоретических знаний полученных в процессе изучения дисциплины Экологическая экспертиза в водном хозяйстве.

> *Структура пояснительной записки расчетно-графической работы и ее ориентировочный объем*

Задание (1 с.)

Введение (1 с.)

1. Характеристика естественноисторических условий рассматриваемого участка реки (3 с.)

2. Анализ наличия и структуры материалов ГВК по исследуемому водотоку (4 с.)

3. Характеристика гидрологической изученности реки (4 с.)

4. Характеристика имеющихся гидропостов на исследуемом участке реки (расстояние от устья, площадь водосбора, высота нуля графика и др.). (4 с.)

5. Анализ ежегодных данных об участке реки по материалам гидрологических ежегодников и ГВК [ежедневных уровней и расходов воды; измеренных расходов воды; наносного и гидрохимического режима; переход от данных об уровнях над нулем графика к отметкам поверхности воды в створах (в БС); определение уклонов свободной поверхности по длине реки; построение кривых связи Q=f(T); H=f(T); I=f(T); H=f(Q) и др.]. (4 с.)

6. Анализ многолетних данных об уровенном, расходном, наносном, гидрохимическом режиме; статистическая обработка данных ГВК (5 с.)

7. Изучение динамики посадки уровней воды в рассматриваемых створах (2 с.)

8. Оценка влияния посадки уровней на геоэкосистему реки и пойменных территорий Заключение (0,5 с.)

Список использованных источников (0,5 с.)

Выполняется РГР студентом индивидуально под руководством преподавателя во внеаудиторное время, самостоятельно. Срок сдачи законченной работы на проверку руководителю указывается в задании. После проверки и доработки указанных замечаний , работа защищается. При положительной оценке выполненной студентом работе на титульном листе работы ставится – «зачтено».

**Итоговый контроль (ИК)** – зачет

**Полный фонд оценочных средств, включающий текущий контроль успеваемости и перечень контрольно-измерительных материалов (КИМ) приведен в приложении к рабочей программе.**

### **8. УЧЕБНО-МЕТОДИЧЕСКОЕ И ИНФОРМАЦИОННОЕ ОБЕСПЕЧЕНИЕ ДИСЦИПЛИНЫ**

#### **8.1 Основная литература**

1. Дандара, Н.Т. Государственный водный реестр [Электронный ресурс]: курс лекций для студ. направлений «Природообустройство и водопользование» и «Строительство» / Н.Т. Дандара ; Новочерк. инж.-мелиор. ин-т ДГАУ, каф. использование вод. ресурсов, гидравлика и математика. – Электрон. дан. - Новочеркасск, 2014. – ЖМД; PDF; 3,58 МБ. – Систем. Требования : IBM PC. Windows 7. Adobe Acrobat 9. – Загл. с экрана.

2. Дандара, Н.Т. Водный кадастр [Текст]: курс лекций / Н.Т. Дандара ; Новочерк. гос. мелиор. акад. – Новочеркасск, 2014. – 101 с. **40 экз.** 

3. Дандара, Н.Т. Водный кадастр [Электронный ресурс]: курс лекций / Н.Т. Дандара ; Новочерк. гос. мелиор. акад. – Электрон. дан. - Новочеркасск, 2014. – ЖМД; PDF; 3,41 МБ. – Систем. Требования : IBM PC. Windows 7. Adobe Acrobat 9. – Загл. с экрана.

4. Золотова, Е. В. Основы кадастра: Территориальные информационные системы [Электронный ресурс] : учебник / Е. В. Золотова. – Электрон. дан. - М.: Академический проект, 2012. - 416 с. - Режим доступа: [http://biblioclub.ru.](http://biblioclub.ru/index.php?page=book&id=143123) - 21.01.2019.

### **8.2 Дополнительная литература**

1. Государственный водный реестр [Электронный ресурс]: метод. указ. по выполнению практич. занятий для студ. направлений «Природообустройство и водопользование», «Строительство» / Н.Т. Дандара ; Новочерк. инж.-мелиор. ин-т ФГБОУ ВПО «Донской гос. аграрный ун-т», каф. использования вод. ресурсов, гидравлики и математики. – Электрон. дан. - Новочеркасск, 2014. – ЖМД; PDF; 13,7 МБ. – Систем. Требования : IBM PC. Windows 7. Adobe Acrobat 9. – Загл. с экрана.

2. Использование материалов ГВР для анализа изменения состояния геоэкосистемы участка реки [Электронный ресурс]: метод. указ. по выполнению курс. работы для студ. направления «Природообустройство и водопользование» по дисциплине «Государственный водный реестр» / Н.Т. Дандара ; Новочерк. инж.-мелиор. ин-т ФГБОУ ВПО «Донской гос. аграрный ун-т», каф. использования вод. ресурсов, гидравлики и математики. – Электрон. дан. - Новочеркасск, 2014. – ЖМД; PDF; 5,63 МБ. – Систем. Требования : IBM PC. Windows 7. Adobe Acrobat 9. – Загл. с экрана.

3. Золотова, Е. В. Геодезия с основами кадастра [Электронный ресурс] : учебник / Е. В. Золотова, Р. Н. Скогорева. – Электрон. дан. - М.: Академический проект, 2012. - 416 с. - Режим доступа: [http://biblioclub.ru.](http://biblioclub.ru/index.php?page=book&id=143124) - 21.01.2019.

4. Водный кодекс РФ от 03.06.2006 № 74- Ф3 [Электронный ресурс] : принят ГД ФС РФ 12.04.2006 (ред. от 28.06.2014). – Электрон. дан. - Режим доступа: http://[www.consultant.ru.](http://www.consultant.ru/) - 21.01.2019.

5. О порядке ведения государственного водного реестра [Электронный ресурс] : постановл. Правит. РФ от 28.04.2007 № 253 (ред. от 18.04.2014). – Электрон. дан. - Режим доступа: http:/[/www.consultant.ru.](http://www.consultant.ru/) - 21.01.2019.

6. О порядке ведения государственного водного кадастра РФ [Электронный ресурс] : постановл. Правит. РФ от 23.11.1996 № 1403 (ред. от 25.01.2006). – Электрон. дан. - Режим доступа: http://[www.consultant.ru.](http://www.consultant.ru/) - 21.01.2019..

#### **8.3 Перечень ресурсов информационно-телекоммуникационной сети «Интернет», необходимых для освоения дисциплины**

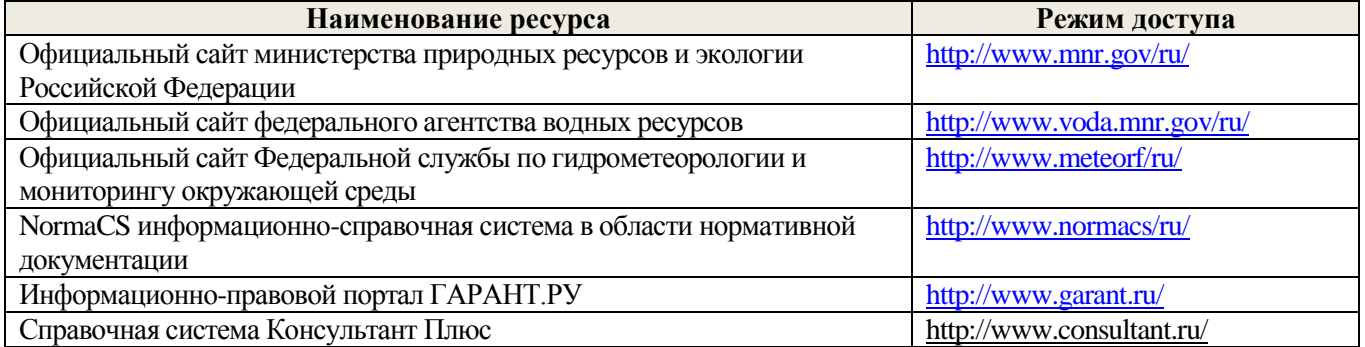

#### **8.4 Методические указания для обучающихся по освоению дисциплины**

1. Положение о текущей аттестации обучающихся в НИМИ ДГАУ [Электронный ресурс] (введено в действие приказом директора №119 от 14 июля 2015 г.). / Новочерк. инж.-мелиор. ин-т Донской ГАУ.- Электрон. дан.- Новочеркасск, 2015.- Режим доступа: http // www.ngma.su

2.Типовые формы титульных листов текстовой документации, выполняемой студентами в учебном процессе [Электронный ресурс] / Новочерк. инж.-мелиор. ин-т Донской ГАУ.- Электрон. дан.- Новочеркасск, 2015.- Режим доступа: http // www.ngma.su

3. Положение о курсовом проекте (работе) обучающихся, осваивающих образовательные программы бакалавриата, специалитета, магистратуры [Электронный ресурс] (введ. в действие приказом директора №120 от 14 июля 2015г.). / Новочерк. инж.-мелиор. ин-т Донской ГАУ.- Электрон. дан.- Новочеркасск, 2015.- Режим доступа: http // www.ngma.su

Приступая к изучению дисциплины необходимо в первую очередь ознакомиться с содержанием РПД. Лекции имеют целью дать систематизированные основы научных знаний об общих вопросах дисциплины. При изучении и проработке теоретического материала для обучающихся необходимо:

- повторить законспектированный на лекционном занятии материал и дополнить его с учетом рекомендованной по данной теме литературы;

- при самостоятельном изучении темы сделать конспект, используя рекомендованные в РПД литературные источники и ресурсы информационно-телекоммуникационной сети «Интернет».

#### **8.5 Перечень информационных технологий используемых при осуществлении образовательного процесса, программного обеспечения и информационных справочных систем, для освоения обучающимися дисциплины**

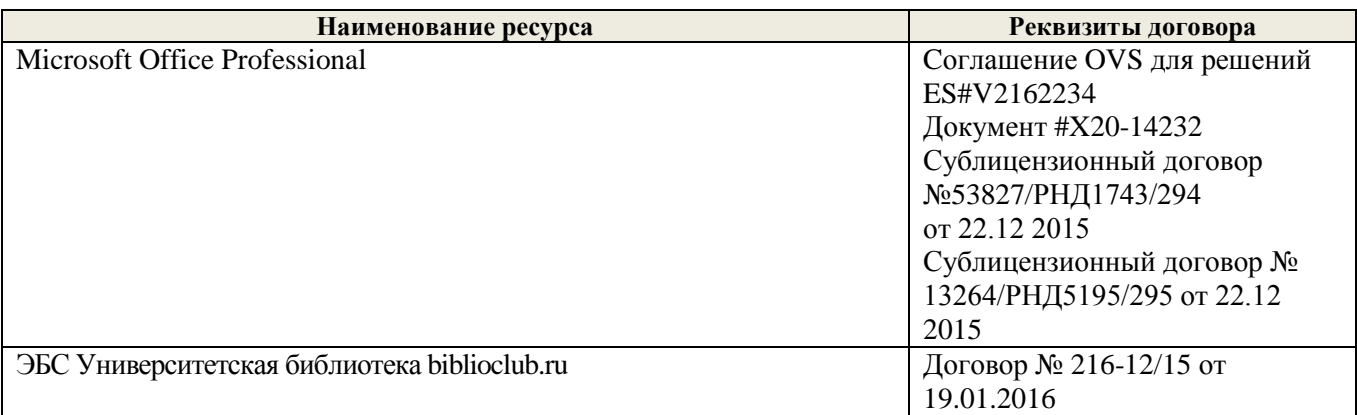

### **9. ОПИСАНИЕ МАТЕРИАЛЬНО-ТЕХНИЧЕСКОЙ БАЗЫ, НЕОБХОДИМОЙ ДЛЯ ОСУЩЕСТВЛЕНИЯ ОБРАЗОВАТЕЛЬНОГО ПРОЦЕССА ПО ДИСЦИПЛИНЕ**

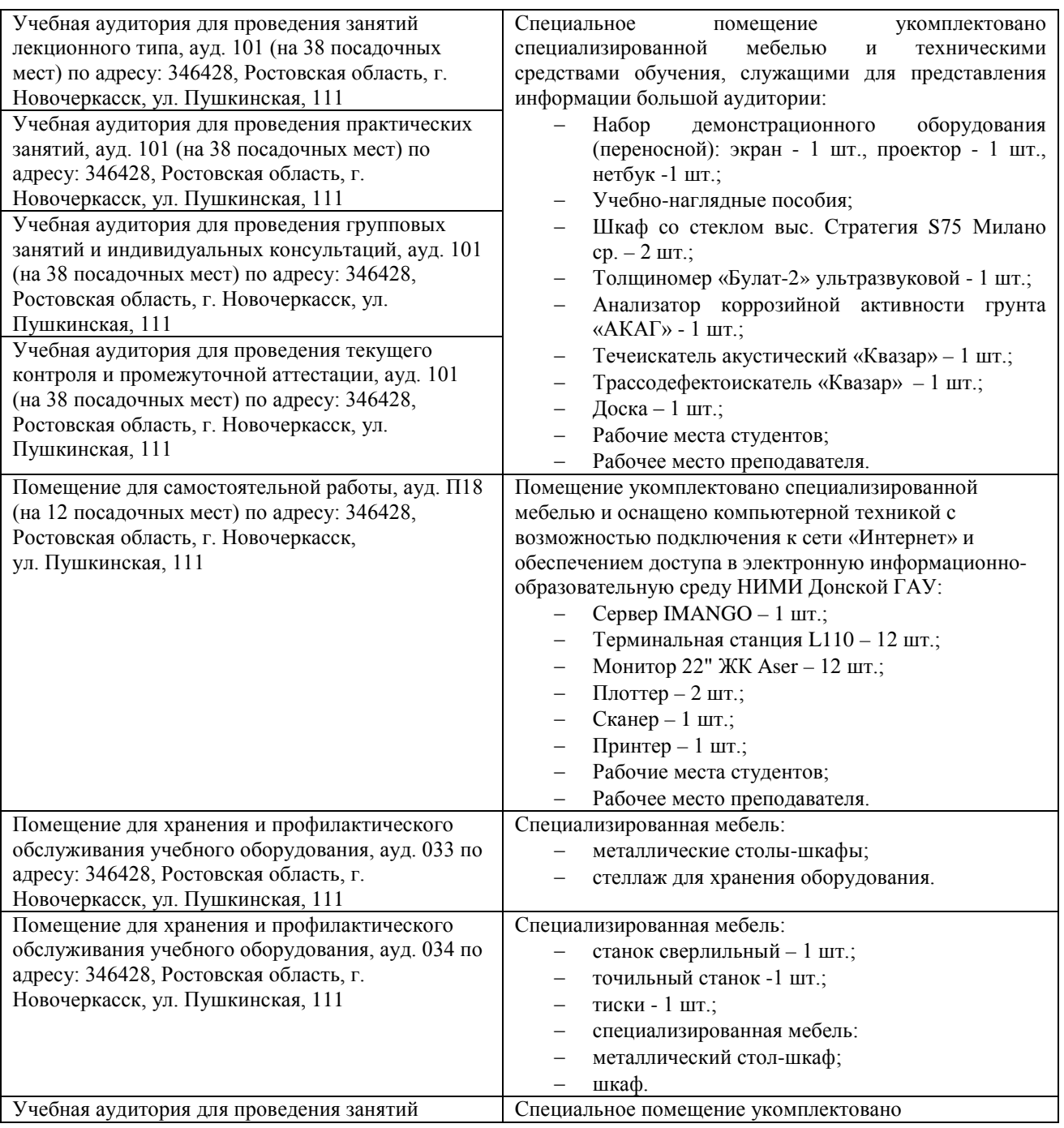

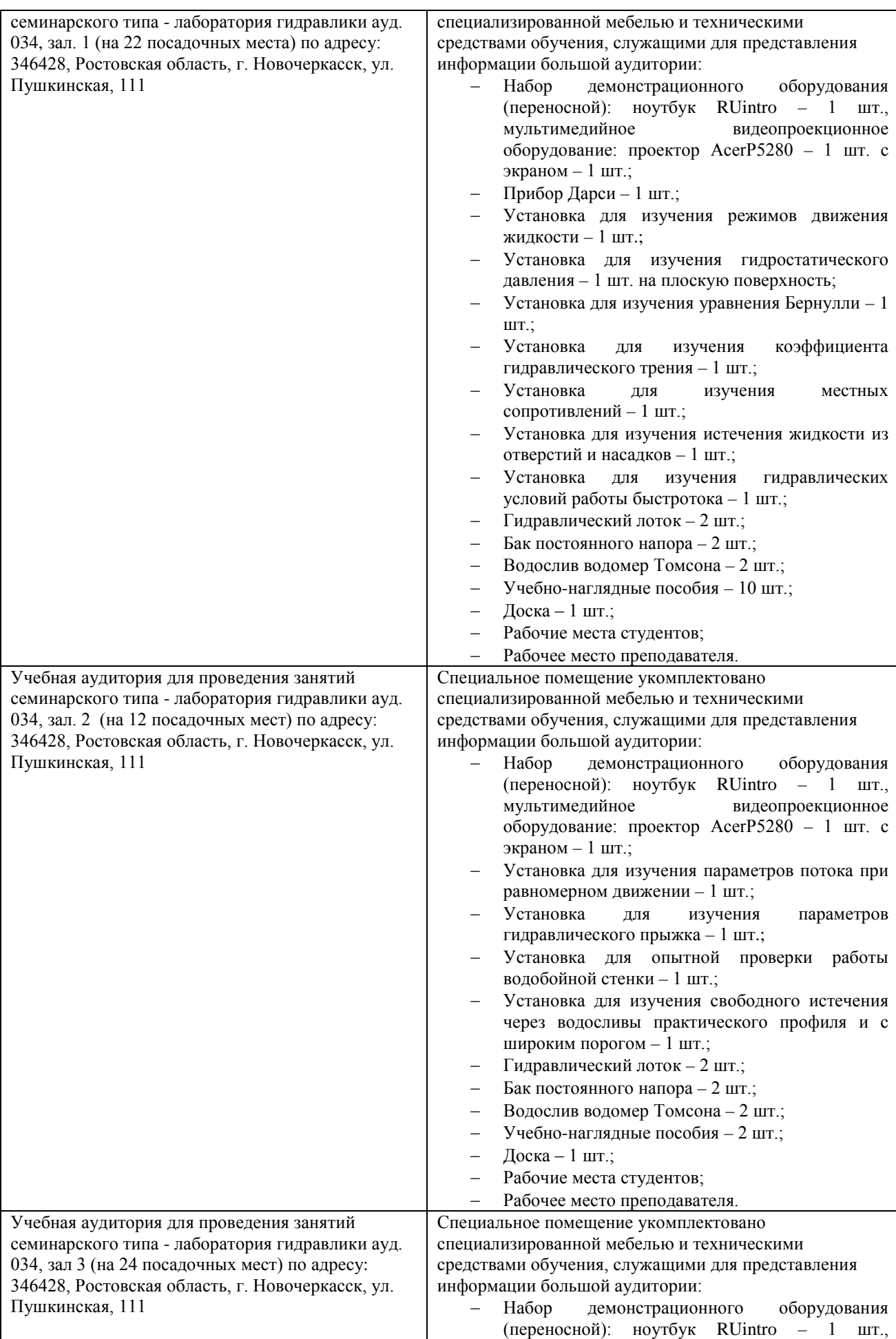

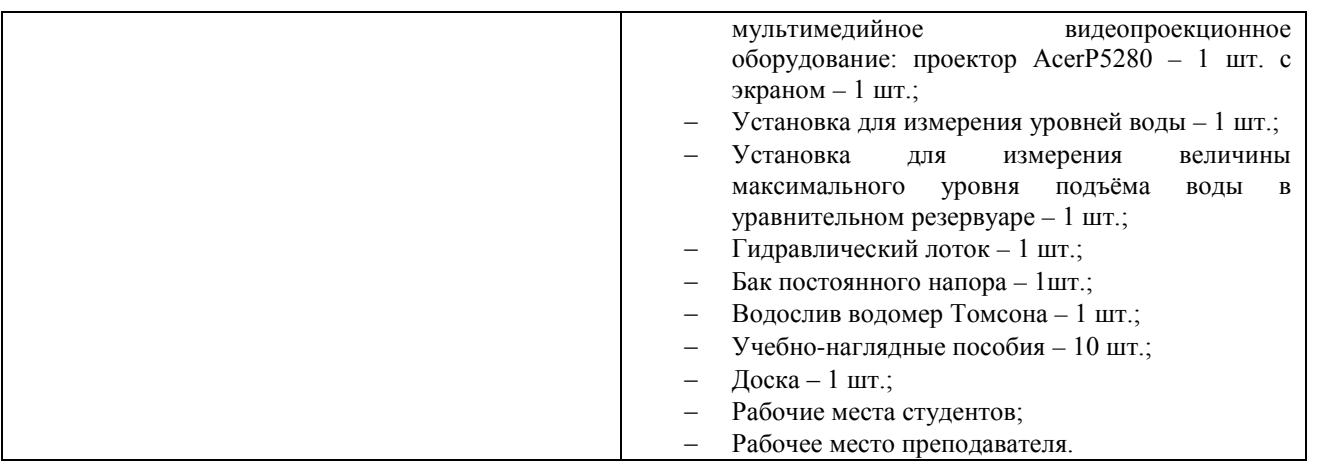

#### **10. ОСОБЕННОСТИ ОРГАНИЗАЦИИ ОБРАЗОВАТЕЛЬНОГО ПРОЦЕССА ПО ДИСЦИПЛИНЕ ДЛЯ ИНВАЛИДОВ И ЛИЦ С ОГРАНИЧЕННЫМИ ВОЗМОЖНОСТЯМИ**

Содержание дисциплины и условия организации обучения для обучающихся с ограниченными возможностями здоровья и инвалидов корректируются при наличии таких обучающихся в соответствии с индивидуальной программой реабилитации инвалида, а так же методическими рекомендациями по организации образовательного процесса для обучения инвалидов и лиц с ограниченными возможностями здоровья в образовательных организациях высшего образования (утв. Минобрнауки России 08.04.2014 №АК-44-05 вн), Положением о методике сценки степени возможности включения лиц с ограниченными возможностями здоровья и инвалидов в общий образовательный процесс (НИМИ, 2015); Положением об обучении лиц с ограниченными возможностями здоровья и инвалидов в Новочеркасском инженерномелиоративном институте (НИМИ, 2015).

**В рабочую программу на 2019 - 2020 учебный год вносятся изменения - обновлено и актуализировано содержание следующих разделов и подразделов рабочей программы:**

### **7. ФОНД ОЦЕНОЧНЫХ СРЕДСТВ ДЛЯ КОНТРОЛЯ УСПЕВАЕМОСТИ И ПРОВЕДЕНИЯ ПРОМЕЖУТОЧНОЙ АТТЕСТАЦИИ ОБУЧАЮЩИХСЯ ПО ДИСЦИПЛИНЕ**

*Полный фонд оценочных средств, включающий текущий контроль успеваемости и перечень контрольно-измерительных материалов (КИМ) приводится в приложении к рабочей программе.*

**Вопросы для проведения итоговой аттестации в форме зачета:**

- Выполните сравнительный анализ состава разделов ГВК и ГВР.
- Охарактеризуйте ГВР.
- Охарактеризуйте имевшиеся виды кадастров природных ресурсов.
- Охарактеризуйте ГВК.
- Опишите историю создания и развития водного кадастра.
- Охарактеризуйте основные нормативно-правовые акты, регулирующие ведение ГВР и ГВК.
- Дайте анализ информационной связи ГВР с экологическим мониторингом водных объектов.
- Как осуществляется финансирование работ по ведению ГВР?
- Приведите классификации водных объектов и водопользователей, используемые при осуществлении мониторинга водных объектов, ведении ГВР и ГВК.
- Охарактеризуйте связь мониторинга водных объектов с ведением ГВР и ГВК.
- Как осуществляется территориальное деление изданий ГВК о режиме и ресурсах поверхностных вод суши?
- Как организован первичный учёт вод в водных объектах? Как документируются данные учёта на пунктах наблюдений?
- Каковы принципы организации пунктов наблюдений за качеством вод на водоёмах и водотоках?
- Как осуществляется учёт качества вод?
- Как организован учёт использования вод?
- Что такое ЕГСЭМ? Каковы функции ЕГСЭМ в области ведения государственного мониторинга водных объектов?
- Каковы методы обработки и анализа первичной информации по результатам учёта вод?
- Охарактеризуйте роль статистической отчётности по форме № 2-ТП (водхоз) в вопросе учёта использования вод (для целей ведения ГВР и ГВК).
- Какой состав и содержание мониторинговой информации, помещаемой в ГВР?
- Какие принципы систематизации данных использовались в ГВК?
- Из каких разделов состоял ГВК?
- Какие ведомства осуществляли ведение ГВК? Охарактеризуйте разграничение их полномочий.
- Охарактеризуйте номенклатуру методических указаний по ведению ГВК.
- Охарактеризуйте издания ГВК по разделу 1 «Поверхностные воды».
- Охарактеризуйте издания ГВК по разделу 2 «Подземные воды».
- Охарактеризуйте издания ГВК по разделу 3 «Использование вод».
- Охарактеризуйте объединённые издания ГВК.
- Опишите территориальный, региональный (бассейновый) и федеральный уровни ведения ГВК.
- Какие имеются методики и средства поиска данных ГВК о водных объектах и водных ресурсах?
- Охарактеризуйте издание ГВК «Ресурсы поверхностных вод СССР. Гидрологическая изученность». К какой серии относится это издание?
- Охарактеризуйте состав материалов гидрологических ежегодников.
- Охарактеризуйте издание ГВК серии 2 «Ежегодные данные».
- Охарактеризуйте издание ГВК серии 3 «Многолетние данные».
- Какой состав материалов издания «Основные гидрологические характеристики»?
- Охарактеризуйте издание ГВК «Материалы по гидрографии СССР».
- Из каких серий состоит издание ГВК «Материалы по гидрографии СССР»?
- Охарактеризуйте серию «Реки» издания ГВК «Материалы по гидрографии СССР».
- Каковы области использования материалов ГВК?
- Что такое посадка уровня воды? Опишите методику использования материалов ГВК при оценке посадки уровня воды.
- Охарактеризуйте, что такое подземный водный объект.
- Охарактеризуйте, что такое бассейн подземных вод.
- Охарактеризуйте, что такое водоносный горизонт.
- Как осуществляется первичный учёт эксплуатационных запасов и количества добытых и извлечённых подземных вод?
- Как осуществлялось территориальное районирование изданий ГВК по разделу «Подземные воды»?
- Какой законодательной базой следует руководствоваться при определении границ подземных водных объектов?
- Опишите издание «Обзор подземных вод Ростовской области».
- Какие данные о водохозяйственных объектах сооружениях для забора воды из водных объектов (головные сооружения каналов, насосные станции, водозаборные скважины и др.) – имеются в ГВК?
- Какие данные о водохозяйственных объектах сооружениях для сброса в водные объекты сточных, дренажных и шахтных вод (коллекторы, нагнетательные скважины, водовыпуски, шахтные и карьерные дренажи) – имеются в ГВК?
- Какие данные о водохозяйственных объектах сооружениях для очистки использованных вод – имеются в ГВК?
- Охарактеризуйте форму федерального государственного статистического наблюдения 2-тп (водхоз) «Сведения об использовании воды».
- Приведите общие сведения по заполнению формы федерального государственного статистического наблюдения 2-тп (водхоз).
- Приведите сведения по заполнению раздела 1 «Забрано из природных источников, получено от поставщиков, использовано, передано и потеряно воды» формы федерального государственного статистического наблюдения 2-тп (водхоз).
- Приведите сведения по заполнению раздела 2 «Водоотведение» формы федерального государственного статистического наблюдения 2-тп (водхоз).
- Охарактеризуйте русловые водные балансы и водные балансы для водохранилищ, представленные в ГВК в разделе 1 «Поверхностные воды».
- Охарактеризуйте первичные исходные материалы, являющиеся основой для ведения раздела ГВК «Использование вод».
- Дайте общую характеристику Методики расчёта водохозяйственных балансов водных объектов.
- Охарактеризуйте, какие виды ВХБ рассчитываются.
- Что включают в себя материалы расчёта ВХБ?
- Какова структура стандартного ВХБ?
- Приведите и охарактеризуйте формулу для расчёта ВХБ (в единицах объёма воды за расчётный интервал времени).
- Приведите и охарактеризуйте формулу для расчёта ВХБ водохранилища.
- Охарактеризуйте состав водохозяйственного паспорта речного бассейна.
- Охарактеризуйте состав экологического паспорта промышленного предприятия.
- Охарактеризуйте состав водохозяйственного паспорта водохранилища и его гидроузла. Приведите пример.
- Охарактеризуйте состав технического паспорта ГТС. Приведите пример.
- Когда и с использованием каких технических средств начались в нашей стране работы по автоматизации обработки гидрологических данных?
- Охарактеризуйте АИС ГВК.
- Дайте общую характеристику АИС ГВР.
- Охарактеризуйте комплект нормативно-методических и справочных документов, обеспечивающих ведение АИС ГВР.
- Из каких функциональных подсистем состоит АИС ГВР?
- Охарактеризуйте информационно-справочную систему «Гидрохимия».
- Какие задачи решаются с помощью информационно-справочной системы «Гидрохимия»?
- Проиллюстрируйте возможности информационно-справочной системы «Гидрохимия

По дисциплине формами текущего контроля являются:

ТК1, ТК2 – решение задач по представленным вариантам заданий.

ТК3 – защита расчетно-графической работы.

В течение семестра проводятся **2 промежуточных контроля (ПК1, ПК2)**, состоящих из 2 этапов электронного тестирования на компьютерах в а.2218 в электронной системе вуза по пройденному теоретическому материалу лекций.

### **Расчетно-графическая работа студентов очной формы обучения**

Расчетно-графическая работа на тему «Использование материалов ГВР для анализа изменения состояния геоэкосистемы участка реки». Целью РГР является закрепление теоретических знаний полученных в процессе изучения дисциплины Экологическая экспертиза в водном хозяйстве.

> *Структура пояснительной записки расчетно-графической работы и ее ориентировочный объем*

Задание (1 с.)

Введение (1 с.)

1. Характеристика естественноисторических условий рассматриваемого участка реки (3 с.)

2. Анализ наличия и структуры материалов ГВК по исследуемому водотоку (4 с.)

3. Характеристика гидрологической изученности реки (4 с.)

4. Характеристика имеющихся гидропостов на исследуемом участке реки (расстояние от устья, площадь водосбора, высота нуля графика и др.). (4 с.)

5. Анализ ежегодных данных об участке реки по материалам гидрологических ежегодников и ГВК [ежедневных уровней и расходов воды; измеренных расходов воды; наносного и гидрохимического режима; переход от данных об уровнях над нулем графика к отметкам поверхности воды в створах (в БС); определение уклонов свободной поверхности по длине реки; построение кривых связи Q=f(T); H=f(T); I=f(T); H=f(Q) и др.]. (4 с.)

6. Анализ многолетних данных об уровенном, расходном, наносном, гидрохимическом режиме; статистическая обработка данных ГВК (5 с.)

7. Изучение динамики посадки уровней воды в рассматриваемых створах (2 с.)

8. Оценка влияния посадки уровней на геоэкосистему реки и пойменных территорий Заключение (0,5 с.)

Список использованных источников (0,5 с.)

Выполняется РГР студентом индивидуально под руководством преподавателя во внеаудиторное время, самостоятельно. Срок сдачи законченной работы на проверку руководителю указывается в задании. После проверки и доработки указанных замечаний , работа защищается. При положительной оценке выполненной студентом работе на титульном листе работы ставится – «зачтено».

**Итоговый контроль (ИК)** – зачет

**Полный фонд оценочных средств, включающий текущий контроль успеваемости и перечень контрольно-измерительных материалов (КИМ) приведен в приложении к рабочей программе.**

### **8. УЧЕБНО-МЕТОДИЧЕСКОЕ И ИНФОРМАЦИОННОЕ ОБЕСПЕЧЕНИЕ ДИСЦИПЛИНЫ**

#### **8.1 Основная литература**

1. Дандара, Н.Т. Государственный водный реестр [Электронный ресурс]: курс лекций для студ. направлений «Природообустройство и водопользование» и «Строительство» / Н.Т. Дандара ; Новочерк. инж.-мелиор. ин-т ДГАУ, каф. использование вод. ресурсов, гидравлика и математика. – Электрон. дан. - Новочеркасск, 2014. – ЖМД; PDF; 3,58 МБ. – Систем. Требования : IBM PC. Windows 7. Adobe Acrobat 9. – Загл. с экрана.

2. Дандара, Н.Т. Водный кадастр [Текст]: курс лекций / Н.Т. Дандара ; Новочерк. гос. мелиор. акад. – Новочеркасск, 2014. – 101 с. **40 экз.** 

3. Дандара, Н.Т. Водный кадастр [Электронный ресурс]: курс лекций / Н.Т. Дандара ; Новочерк. гос. мелиор. акад. – Электрон. дан. - Новочеркасск, 2014. – ЖМД; PDF; 3,41 МБ. – Систем. Требования : IBM PC. Windows 7. Adobe Acrobat 9. – Загл. с экрана.

4. Золотова, Е. В. Основы кадастра: Территориальные информационные системы [Электронный ресурс] : учебник / Е. В. Золотова. – Электрон. дан. - М.: Академический проект, 2012. - 416 с. - Режим доступа: [http://biblioclub.ru.](http://biblioclub.ru/index.php?page=book&id=143123) - 26.08.19

#### **8.2 Дополнительная литература**

7. Государственный водный реестр [Электронный ресурс]: метод. указ. по выполнению практич. занятий для студ. направлений «Природообустройство и водопользование», «Строительство» / Н.Т. Дандара ; Новочерк. инж.-мелиор. ин-т ФГБОУ ВПО «Донской гос. аграрный ун-т», каф.

использования вод. ресурсов, гидравлики и математики. – Электрон. дан. - Новочеркасск, 2014. – ЖМД; PDF; 13,7 МБ. – Систем. Требования : IBM PC. Windows 7. Adobe Acrobat 9. – Загл. с экрана.

8. Использование материалов ГВР для анализа изменения состояния геоэкосистемы участка реки [Электронный ресурс]: метод. указ. по выполнению курс. работы для студ. направления «Природообустройство и водопользование» по дисциплине «Государственный водный реестр» / Н.Т. Дандара ; Новочерк. инж.-мелиор. ин-т ФГБОУ ВПО «Донской гос. аграрный ун-т», каф. использования вод. ресурсов, гидравлики и математики. – Электрон. дан. - Новочеркасск, 2014. – ЖМД; PDF; 5,63 МБ. – Систем. Требования : IBM PC. Windows 7. Adobe Acrobat 9. – Загл. с экрана.

9. Золотова, Е. В. Геодезия с основами кадастра [Электронный ресурс] : учебник / Е. В. Золотова, Р. Н. Скогорева. – Электрон. дан. - М.: Академический проект, 2012. - 416 с. - Режим доступа: [http://biblioclub.ru.](http://biblioclub.ru/index.php?page=book&id=143124) – 26.08.19.

10.Водный кодекс РФ от 03.06.2006 № 74- Ф3 [Электронный ресурс] : принят ГД ФС РФ 12.04.2006 (ред. от 28.06.2014). – Электрон. дан. - Режим доступа: http://[www.consultant.ru.](http://www.consultant.ru/) – 26.08.19.

11.О порядке ведения государственного водного реестра [Электронный ресурс] : постановл. Правит. РФ от 28.04.2007 № 253 (ред. от 18.04.2014). – Электрон. дан. - Режим доступа: http://[www.consultant.ru.](http://www.consultant.ru/) – 26.08.19.

12.О порядке ведения государственного водного кадастра РФ [Электронный ресурс] : постановл. Правит. РФ от 23.11.1996 № 1403 (ред. от 25.01.2006). – Электрон. дан. - Режим доступа: http:/[/www.consultant.ru.](http://www.consultant.ru/) – 26.08.19..

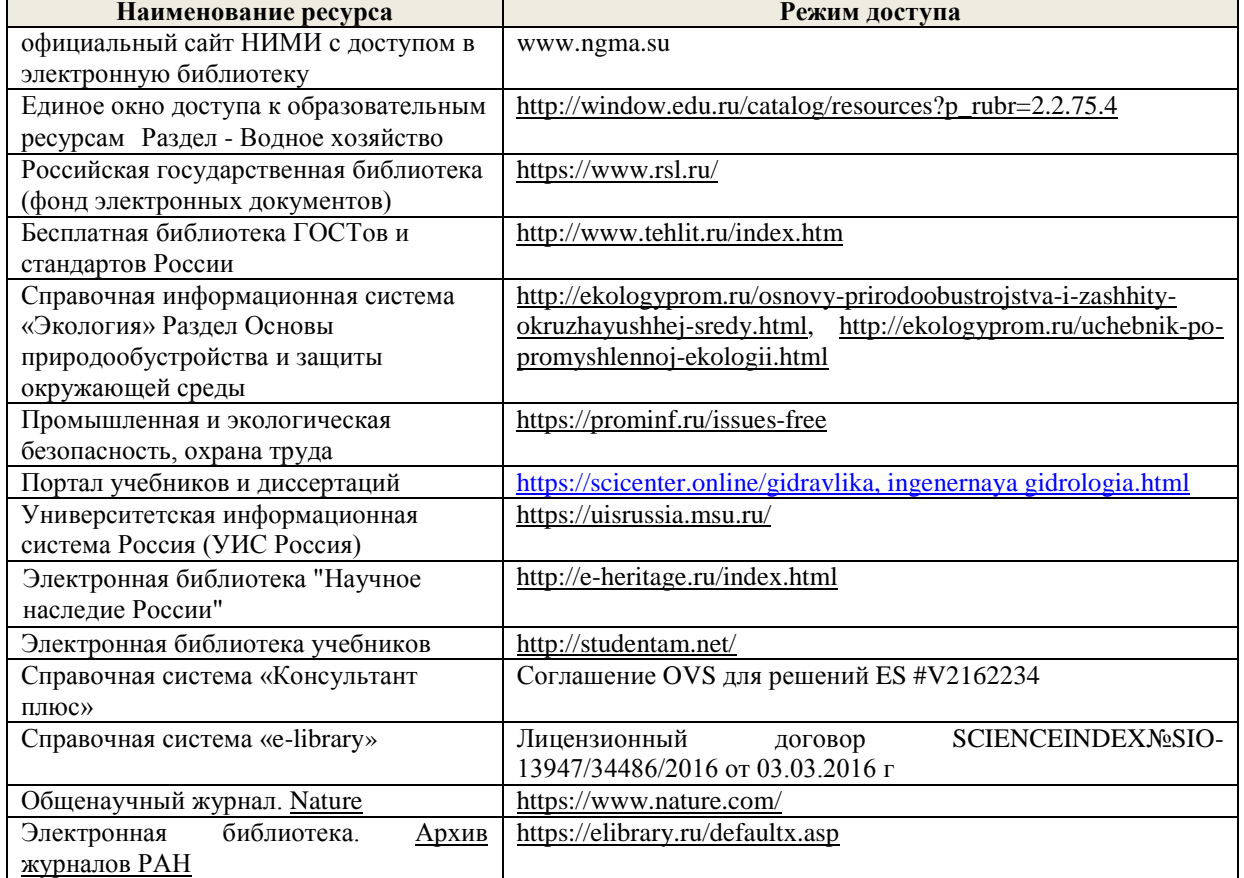

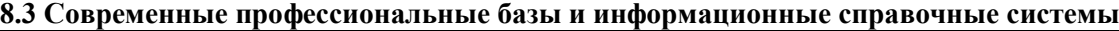

#### **Перечень договоров ЭБС образовательной организации на 2019-20 уч. год**

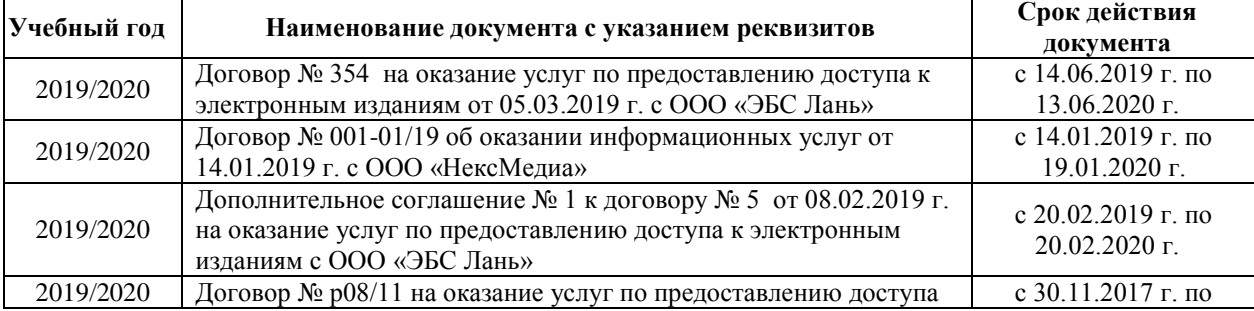

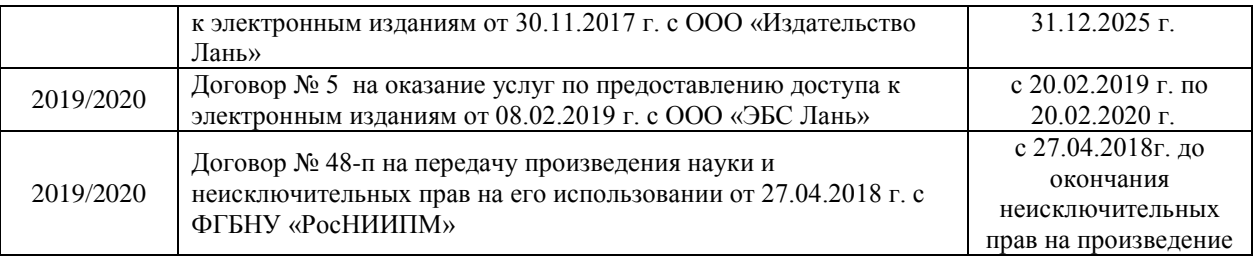

#### **8.4 Методические указания для обучающихся по освоению дисциплины**

1. Положение о текущей аттестации обучающихся в НИМИ ДГАУ [Электронный ресурс] (введено в действие приказом директора №119 от 14 июля 2015 г.) / Новочерк. инж.-мелиор. ин-т Донской ГАУ.- Электрон. дан.- Новочеркасск, 2015.- Режим доступа: [http://www.ngma.su](http://www.ngma.su/)

2.Типовые формы титульных листов текстовой документации, выполняемой студентами в учебном процессе [Электронный ресурс] / Новочерк. инж.-мелиор. ин-т Донской ГАУ.-Электрон. дан.- Новочеркасск, 2015.- Режим доступа: [http://www.ngma.su](http://www.ngma.su/)

3. Положение о курсовом проекте (работе) обучающихся, осваивающих образовательные программы бакалавриата, специалитета, магистратуры[Электронный ресурс] (введ. в действие приказом директора №120 от 14 июля 2015г.) / Новочерк. инж.-мелиор. ин-т Донской ГАУ.-Электрон. дан.- Новочеркасск, 2015.- Режим доступа: [http://www.ngma.su](http://www.ngma.su/)

4. Положение о промежуточной аттестации обучающихся по программам высшего образования [Электронный ресурс] (введено в действие приказом директора НИМИ Донской ГАУ №3-ОД от 18 января 2018 г.) / Новочерк. инж.-мелиор. ин-т Донской ГАУ.-Электрон. дан. - Новочеркасск, 2018. - Режим доступа: [http://www.ngma.su](http://www.ngma.su/)

#### **8.5 Перечень информационных технологий и программного обеспечения, используемых при осуществлении образовательного процесса**

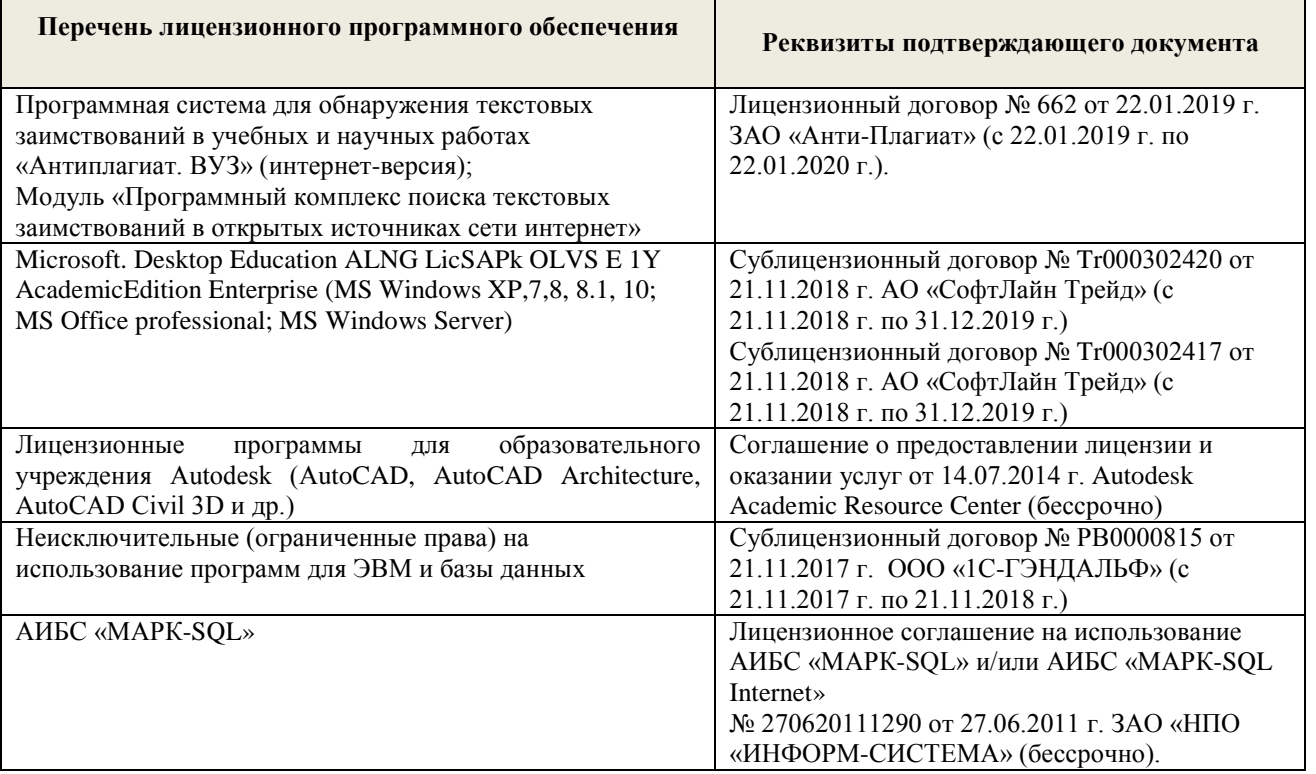

### **9. ОПИСАНИЕ МАТЕРИАЛЬНО-ТЕХНИЧЕСКОЙ БАЗЫ, НЕОБХОДИМОЙ ДЛЯ ОСУЩЕСТВЛЕНИЯ ОБРАЗОВАТЕЛЬНОГО ПРОЦЕССА ПО ДИСЦИПЛИНЕ**

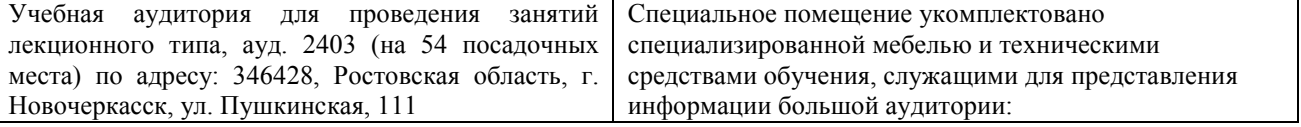

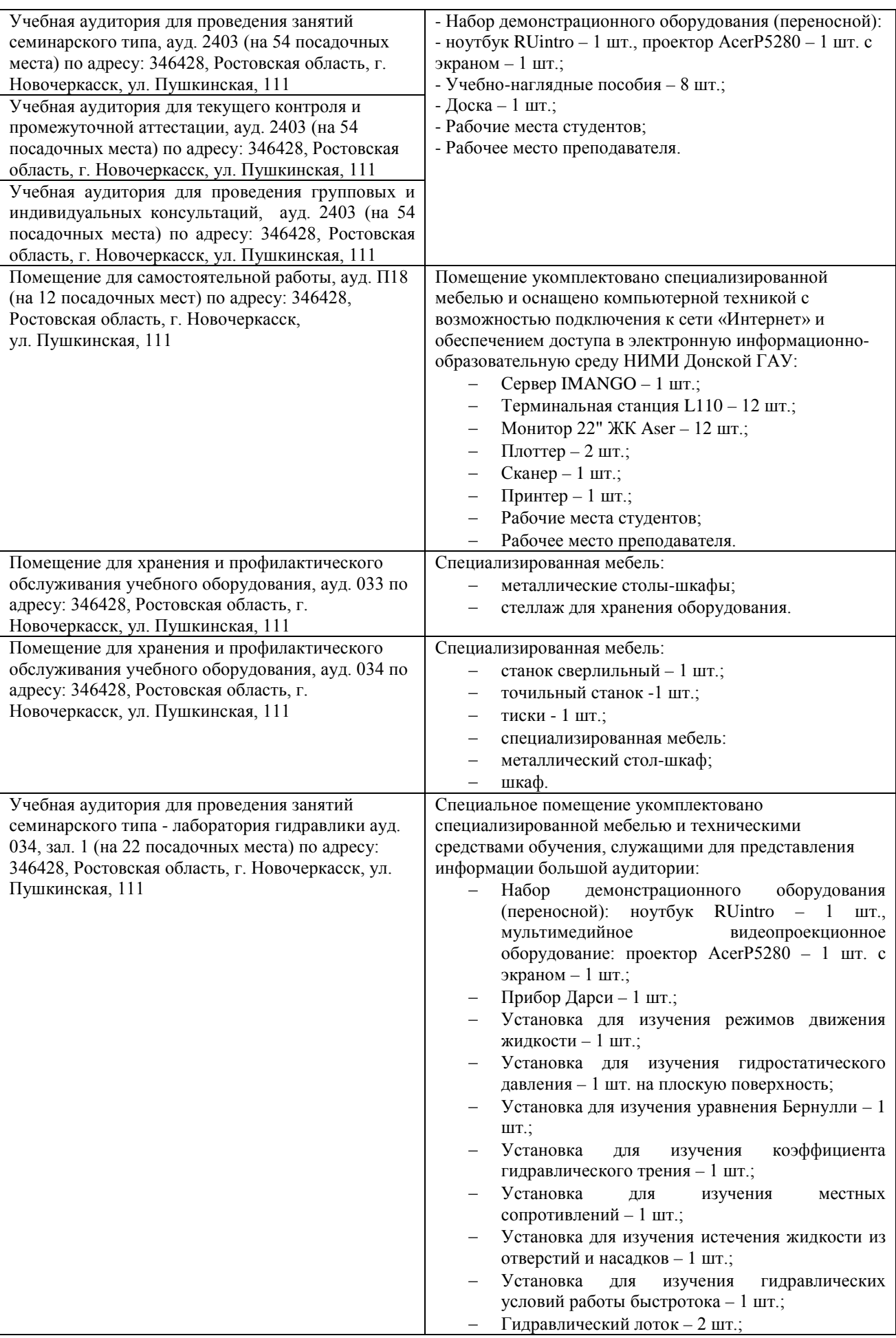

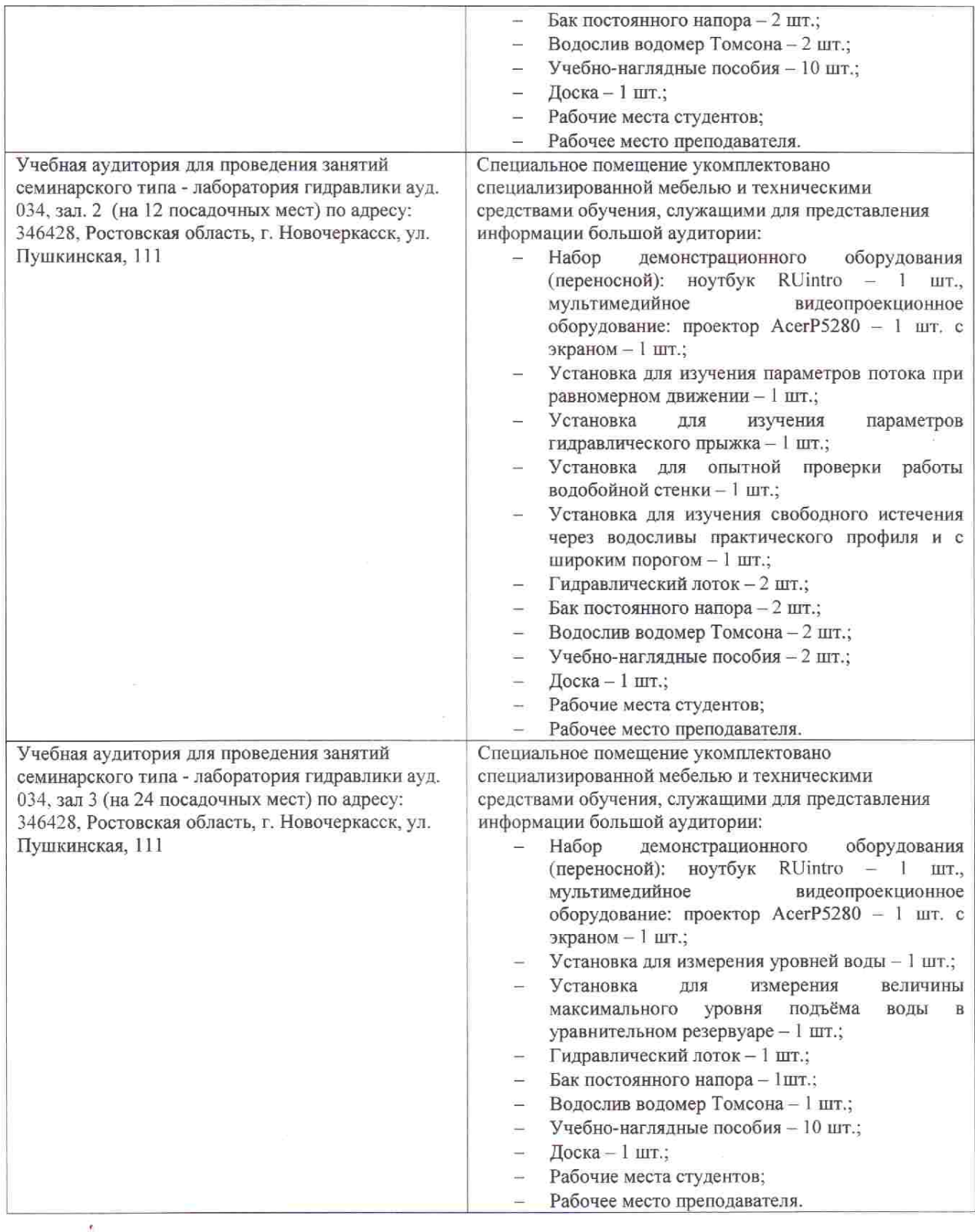

Дополнения и изменения рассмотрены на заседании кафедры «26» августа 2019г. пр. №1

Заведующий кафедрой

 $(no)$ 

 $\Gamma$ урин К.Г.

внесенные изменения утверждаю: «27» августа 2019г. пр. №1

Декан факультета

(подпись)

#### 11. ДОПОЛНЕНИЯ И ИЗМЕНЕНИЯ В РАБОЧЕЙ ПРОГРАММЕ

В рабочую программу на весенний семестр 2019 - 2020 учебного года вносятся изменения: дополнено содержание следующих разделов и подразделов рабочей программы:

8.3 Современные профессиональные базы и информационные справочные системы

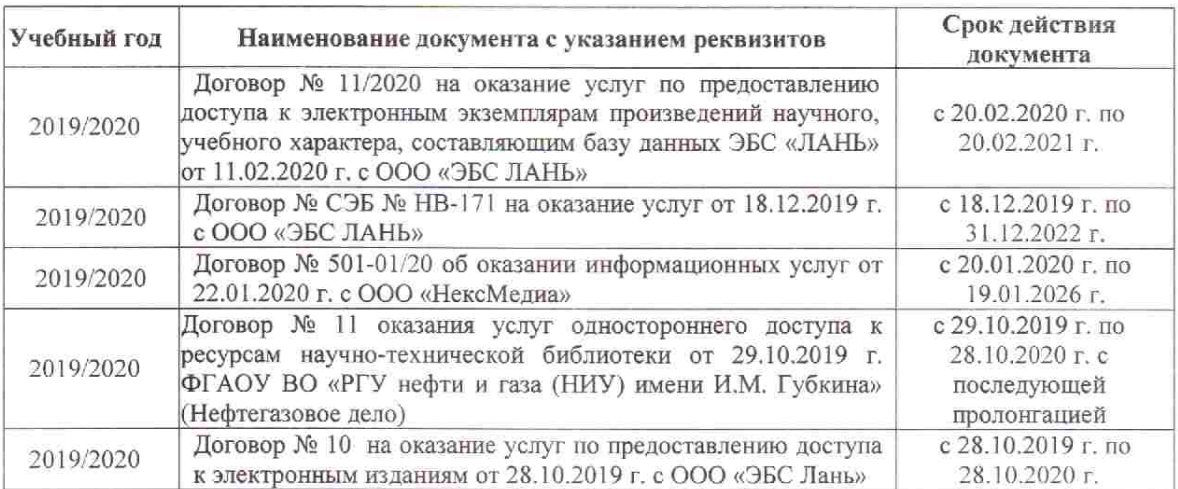

Перечень договоров ЭБС образовательной организации на 2019-20 уч. год

#### 8.5 Перечень информационных технологий и программного обеспечения, используемых при осуществлении образовательного процесса

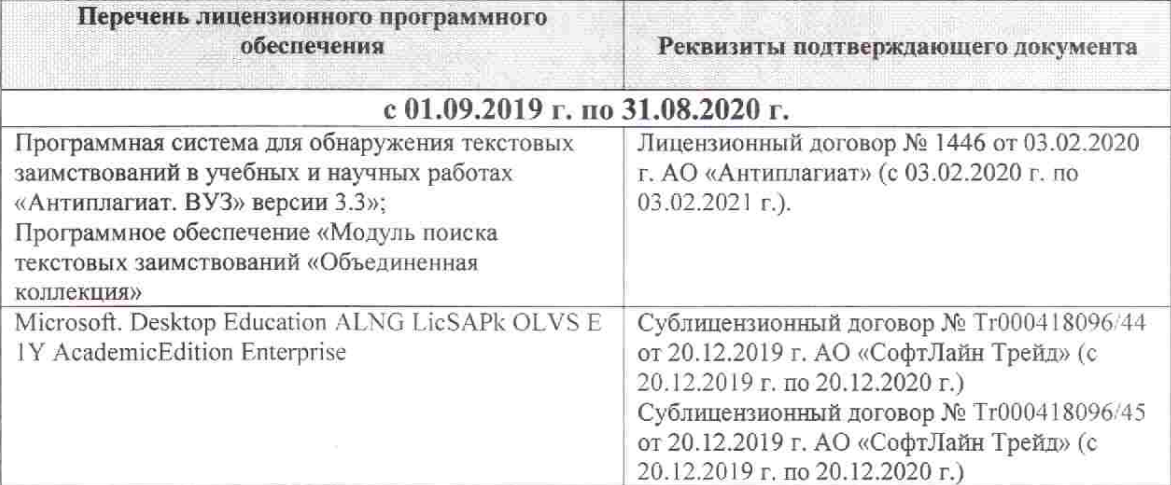

Дополнения и изменения рассмотрены на заседании кафедры «26» февраля 2020г. пр. №5

Заведующий кафедрой

汤

 $(nommcb)$ 

Гурин К.Г.

 $(\Phi$ .*H.O.*)

внесенные изменения утверждаю: «дб» сребрале 2020 г.

Декан факультета Дьяков В.П.

(подпись)

### **11. ДОПОЛНЕНИЯ И ИЗМЕНЕНИЯ В РАБОЧЕЙ ПРОГРАММЕ**

В рабочую программу на 2020 - 2021 учебный год вносятся изменения - обновлено и актуализировано содержание следующих разделов и подразделов рабочей программы:

#### **6. ПЕРЕЧЕНЬ УЧЕБНО-МЕТОДИЧЕСКОГО ОБЕСПЕЧЕНИЯ ДЛЯ САМОСТОЯТЕЛЬНОЙ РАБОТЫ ОБУЧАЮЩИХСЯ** *(приводятся учебные, учебнометодические внутривузовские издания)*

1. Методические рекомендации по организации самостоятельной работы обучающихся в НИМИ ДГАУ : (введ. в действие приказом директора №106 от 19 июня 2015г.) / Новочерк. инж.-мелиор. ин-т Донской ГАУ.- Новочеркасск, 2015.- URL : http://ngma.su (дата обращения: 27.08.2020). - Текст : электронный.

2. Дандара, Н.Т. Государственный водный реестр [Электронный ресурс]: курс лекций для студ. направлений «Природообустройство и водопользование» и «Строительство» / Н.Т. Дандара ; Новочерк. инж.-мелиор. ин-т ДГАУ, каф. использование вод. ресурсов, гидравлика и математика. – Электрон. дан. - Новочеркасск, 2014. – ЖМД; PDF; 3,58 МБ. – Систем. Требования : IBM PC. Windows 7. Adobe Acrobat 9. – Загл. с экрана.

3. Дандара, Н.Т. Водный кадастр [Текст]: курс лекций / Н.Т. Дандара ; Новочерк. гос. мелиор. акад. – Новочеркасск, 2014. – 101 с. **40 экз.**

4. Дандара, Н.Т. Водный кадастр [Электронный ресурс]: курс лекций / Н.Т. Дандара ; Новочерк. гос. мелиор. акад. – Электрон. дан. - Новочеркасск, 2014. – ЖМД; PDF; 3,41 МБ. – Систем. Требования : IBM PC. Windows 7. Adobe Acrobat 9. – Загл. с экрана.

5. Государственный водный реестр [Электронный ресурс]: метод. указ. по выполнению практич. занятий для студ. направлений «Природообустройство и водопользование», «Строительство» / Н.Т. Дандара ; Новочерк. инж.-мелиор. ин-т ФГБОУ ВПО «Донской гос. аграрный ун-т», каф. использования вод. ресурсов, гидравлики и математики. – Электрон. дан. - Новочеркасск, 2014. – ЖМД; PDF; 13,7 МБ. – Систем. Требования : IBM PC. Windows 7. Adobe Acrobat 9. – Загл. с экрана.

6. Использование материалов ГВР для анализа изменения состояния геоэкосистемы участка реки [Электронный ресурс]: метод. указ. по выполнению курс. работы для студ. направления «Природообустройство и водопользование» по дисциплине «Государственный водный реестр» / Н.Т. Дандара ; Новочерк. инж.-мелиор. ин-т ФГБОУ ВПО «Донской гос. аграрный ун-т», каф. использования вод. ресурсов, гидравлики и математики. – Электрон. дан. - Новочеркасск, 2014. – ЖМД; PDF; 5,63 МБ. – Систем. Требования : IBM PC. Windows 7. Adobe Acrobat 9. – Загл. с экрана.

### **7. ФОНД ОЦЕНОЧНЫХ СРЕДСТВ ДЛЯ КОНТРОЛЯ УСПЕВАЕМОСТИ И ПРОВЕДЕНИЯ ПРОМЕЖУТОЧНОЙ АТТЕСТАЦИИ ОБУЧАЮЩИХСЯ ПО ДИСЦИПЛИНЕ**

*Полный фонд оценочных средств, включающий текущий контроль успеваемости и перечень контрольно-измерительных материалов (КИМ) приводится в приложении к рабочей программе.* 

#### **Вопросы для проведения итоговой аттестации в форме зачета:**

- Выполните сравнительный анализ состава разделов ГВК и ГВР.
- Охарактеризуйте ГВР.
- Охарактеризуйте имевшиеся виды кадастров природных ресурсов.
- Охарактеризуйте ГВК.
- Опишите историю создания и развития водного кадастра.
- Охарактеризуйте основные нормативно-правовые акты, регулирующие ведение ГВР и ГВК.
- Дайте анализ информационной связи ГВР с экологическим мониторингом водных объектов.
- Как осуществляется финансирование работ по ведению ГВР?
- Приведите классификации водных объектов и водопользователей, используемые при осуществлении мониторинга водных объектов, ведении ГВР и ГВК.
- Охарактеризуйте связь мониторинга водных объектов с ведением ГВР и ГВК.
- Как осуществляется территориальное деление изданий ГВК о режиме и ресурсах поверхностных вод суши?
- Как организован первичный учёт вод в водных объектах? Как документируются данные учёта на пунктах наблюдений?
- Каковы принципы организации пунктов наблюдений за качеством вод на водоёмах и водотоках?
- Как осуществляется учёт качества вод?
- Как организован учёт использования вод?
- Что такое ЕГСЭМ? Каковы функции ЕГСЭМ в области ведения государственного мониторинга водных объектов?
- Каковы методы обработки и анализа первичной информации по результатам учёта вод?
- Охарактеризуйте роль статистической отчётности по форме № 2-ТП (водхоз) в вопросе учёта использования вод (для целей ведения ГВР и ГВК).
- Какой состав и содержание мониторинговой информации, помещаемой в ГВР?
- Какие принципы систематизации данных использовались в ГВК?
- Из каких разделов состоял ГВК?
- Какие ведомства осуществляли ведение ГВК? Охарактеризуйте разграничение их полномочий.
- Охарактеризуйте номенклатуру методических указаний по ведению ГВК.
- Охарактеризуйте издания ГВК по разделу 1 «Поверхностные воды».
- Охарактеризуйте издания ГВК по разделу 2 «Подземные воды».
- Охарактеризуйте издания ГВК по разделу 3 «Использование вод».
- Охарактеризуйте объединённые издания ГВК.
- Опишите территориальный, региональный (бассейновый) и федеральный уровни ведения ГВК.
- Какие имеются методики и средства поиска данных ГВК о водных объектах и водных ресурсах?
- Охарактеризуйте издание ГВК «Ресурсы поверхностных вод СССР. Гидрологическая изученность». К какой серии относится это издание?
- Охарактеризуйте состав материалов гидрологических ежегодников.
- Охарактеризуйте издание ГВК серии 2 «Ежегодные данные».
- Охарактеризуйте издание ГВК серии 3 «Многолетние данные».
- Какой состав материалов издания «Основные гидрологические характеристики»?
- Охарактеризуйте издание ГВК «Материалы по гидрографии СССР».
- Из каких серий состоит издание ГВК «Материалы по гидрографии СССР»?
- Охарактеризуйте серию «Реки» издания ГВК «Материалы по гидрографии СССР».
- Каковы области использования материалов ГВК?
- Что такое посадка уровня воды? Опишите методику использования материалов ГВК при оценке посадки уровня воды.
- Охарактеризуйте, что такое подземный водный объект.
- Охарактеризуйте, что такое бассейн подземных вод.
- Охарактеризуйте, что такое водоносный горизонт.
- Как осуществляется первичный учёт эксплуатационных запасов и количества добытых и извлечённых подземных вод?
- Как осуществлялось территориальное районирование изданий ГВК по разделу «Подземные воды»?
- Какой законодательной базой следует руководствоваться при определении границ подземных водных объектов?
- Опишите издание «Обзор подземных вод Ростовской области».
- Какие данные о водохозяйственных объектах сооружениях для забора воды из водных объектов (головные сооружения каналов, насосные станции, водозаборные скважины и др.) – имеются в ГВК?
- Какие данные о водохозяйственных объектах сооружениях для сброса в водные объекты сточных, дренажных и шахтных вод (коллекторы, нагнетательные скважины, водовыпуски, шахтные и карьерные дренажи) – имеются в ГВК?
- Какие данные о водохозяйственных объектах сооружениях для очистки использованных вод – имеются в ГВК?
- Охарактеризуйте форму федерального государственного статистического наблюдения 2-тп (водхоз) «Сведения об использовании воды».
- Приведите общие сведения по заполнению формы федерального государственного статистического наблюдения 2-тп (водхоз).
- Приведите сведения по заполнению раздела 1 «Забрано из природных источников, получено от поставщиков, использовано, передано и потеряно воды» формы федерального государственного статистического наблюдения 2-тп (водхоз).
- Приведите сведения по заполнению раздела 2 «Водоотведение» формы федерального государственного статистического наблюдения 2-тп (водхоз).
- Охарактеризуйте русловые водные балансы и водные балансы для водохранилищ, представленные в ГВК в разделе 1 «Поверхностные воды».
- Охарактеризуйте первичные исходные материалы, являющиеся основой для ведения раздела ГВК «Использование вод».
- Дайте общую характеристику Методики расчёта водохозяйственных балансов водных объектов.
- Охарактеризуйте, какие виды ВХБ рассчитываются.
- Что включают в себя материалы расчёта ВХБ?
- Какова структура стандартного ВХБ?
- Приведите и охарактеризуйте формулу для расчёта ВХБ (в единицах объёма воды за расчётный интервал времени).
- Приведите и охарактеризуйте формулу для расчёта ВХБ водохранилища.
- Охарактеризуйте состав водохозяйственного паспорта речного бассейна.
- Охарактеризуйте состав экологического паспорта промышленного предприятия.
- Охарактеризуйте состав водохозяйственного паспорта водохранилища и его гидроузла. Приведите пример.
- Охарактеризуйте состав технического паспорта ГТС. Приведите пример.
- Когда и с использованием каких технических средств начались в нашей стране работы по автоматизации обработки гидрологических данных?
- Охарактеризуйте АИС ГВК.
- Дайте общую характеристику АИС ГВР.
- Охарактеризуйте комплект нормативно-методических и справочных документов, обеспечивающих ведение АИС ГВР.
- Из каких функциональных подсистем состоит АИС ГВР?
- Охарактеризуйте информационно-справочную систему «Гидрохимия».
- Какие задачи решаются с помощью информационно-справочной системы «Гидрохимия»?
- Проиллюстрируйте возможности информационно-справочной системы «Гидрохимия

По дисциплине формами текущего контроля являются:

ТК1, ТК2 – решение задач по представленным вариантам заданий.

ТК3 – защита расчетно-графической работы.

В течение семестра проводятся **2 промежуточных контроля (ПК1, ПК2)**, состоящих из 2 этапов электронного тестирования на компьютерах в а.2218 в электронной системе вуза по пройденному теоретическому материалу лекций.

#### **Расчетно-графическая работа студентов очной формы обучения**

Расчетно-графическая работа на тему «Использование материалов ГВР для анализа изменения состояния геоэкосистемы участка реки». Целью РГР является закрепление теоретических знаний полученных в процессе изучения дисциплины Экологическая экспертиза в водном хозяйстве.

> *Структура пояснительной записки расчетно-графической работы и ее ориентировочный объем*

Задание (1 с.)

Введение (1 с.)

1. Характеристика естественноисторических условий рассматриваемого участка реки (3 с.)

2. Анализ наличия и структуры материалов ГВК по исследуемому водотоку (4 с.)

3. Характеристика гидрологической изученности реки (4 с.)

4. Характеристика имеющихся гидропостов на исследуемом участке реки (расстояние от устья, площадь водосбора, высота нуля графика и др.). (4 с.)

5. Анализ ежегодных данных об участке реки по материалам гидрологических ежегодников и ГВК [ежедневных уровней и расходов воды; измеренных расходов воды; наносного и гидрохимического режима; переход от данных об уровнях над нулем графика к отметкам поверхности воды в створах (в БС); определение уклонов свободной поверхности по длине реки; построение кривых связи Q=f(T); H=f(T); I=f(T); H=f(Q) и др.]. (4 с.)

6. Анализ многолетних данных об уровенном, расходном, наносном, гидрохимическом режиме; статистическая обработка данных ГВК (5 с.)

7. Изучение динамики посадки уровней воды в рассматриваемых створах (2 с.)

8. Оценка влияния посадки уровней на геоэкосистему реки и пойменных территорий Заключение (0,5 с.)

Список использованных источников (0,5 с.)

Выполняется РГР студентом индивидуально под руководством преподавателя во внеаудиторное время, самостоятельно. Срок сдачи законченной работы на проверку руководителю указывается в задании. После проверки и доработки указанных замечаний , работа защищается. При положительной оценке выполненной студентом работе на титульном листе работы ставится – «зачтено».

**Итоговый контроль (ИК)** – зачет

**Полный фонд оценочных средств, включающий текущий контроль успеваемости и перечень контрольно-измерительных материалов (КИМ) приведен в приложении к рабочей программе.** 

### **8. УЧЕБНО-МЕТОДИЧЕСКОЕ И ИНФОРМАЦИОННОЕ ОБЕСПЕЧЕНИЕ ДИСЦИПЛИНЫ**

#### **8.1 Основная литература**

1. Дандара, Н.Т. Государственный водный реестр [Электронный ресурс]: курс лекций для студ. направлений «Природообустройство и водопользование» и «Строительство» / Н.Т. Дандара ; Новочерк. инж.-мелиор. ин-т ДГАУ, каф. использование вод. ресурсов, гидравлика и математика. – Электрон. дан. - Новочеркасск, 2014. – ЖМД; PDF; 3,58 МБ. – Систем. Требования : IBM PC. Windows 7. Adobe Acrobat 9. – Загл. с экрана.

2. Дандара, Н.Т. Водный кадастр [Текст]: курс лекций / Н.Т. Дандара ; Новочерк. гос. мелиор. акад. – Новочеркасск, 2014. – 101 с. **40 экз.** 

3. Дандара, Н.Т. Водный кадастр [Электронный ресурс]: курс лекций / Н.Т. Дандара ; Новочерк. гос. мелиор. акад. – Электрон. дан. - Новочеркасск, 2014. – ЖМД; PDF; 3,41 МБ. – Систем. Требования : IBM PC. Windows 7. Adobe Acrobat 9. – Загл. с экрана.

4. Золотова, Е. В. Основы кадастра: Территориальные информационные системы [Электронный ресурс] : учебник / Е. В. Золотова. – Электрон. дан. - М.: Академический проект, 2012. - 416 с. - Режим доступа: http://biblioclub.ru. - 27.08.20

#### **8.2 Дополнительная литература**

13.Государственный водный реестр [Электронный ресурс]: метод. указ. по выполнению практич. занятий для студ. направлений «Природообустройство и водопользование», «Строительство» / Н.Т. Дандара ; Новочерк. инж.-мелиор. ин-т ФГБОУ ВПО «Донской гос. аграрный ун-т», каф. использования вод. ресурсов, гидравлики и математики. – Электрон. дан. - Новочеркасск, 2014. – ЖМД; PDF; 13,7 МБ. – Систем. Требования : IBM PC. Windows 7. Adobe Acrobat 9. – Загл. с экрана.

14.Использование материалов ГВР для анализа изменения состояния геоэкосистемы участка реки [Электронный ресурс]: метод. указ. по выполнению курс. работы для студ. направления «Природообустройство и водопользование» по дисциплине «Государственный водный реестр» / Н.Т. Дандара ; Новочерк. инж.-мелиор. ин-т ФГБОУ ВПО «Донской гос. аграрный ун-т», каф. использования вод. ресурсов, гидравлики и математики. – Электрон. дан. - Новочеркасск, 2014. – ЖМД; PDF; 5,63 МБ. – Систем. Требования : IBM PC. Windows 7. Adobe Acrobat 9. – Загл. с экрана.

15.Золотова, Е. В. Геодезия с основами кадастра [Электронный ресурс] : учебник / Е. В. Золотова, Р. Н. Скогорева. – Электрон. дан. - М.: Академический проект, 2012. - 416 с. - Режим доступа: http://biblioclub.ru.  $-27.08.20$ .

16.Водный кодекс РФ от 03.06.2006 № 74- Ф3 [Электронный ресурс] : принят ГД ФС РФ 12.04.2006 (ред. от 28.06.2014). – Электрон. дан. - Режим доступа: http://www.consultant.ru. – 27.08.20.

17.О порядке ведения государственного водного реестра [Электронный ресурс] : постановл. Правит. РФ от 28.04.2007 № 253 (ред. от 18.04.2014). – Электрон. дан. - Режим доступа: http://www.consultant.ru. – 27.08.20.

18.О порядке ведения государственного водного кадастра РФ [Электронный ресурс] : постановл. Правит. РФ от 23.11.1996 № 1403 (ред. от 25.01.2006). – Электрон. дан. - Режим доступа: http://www.consultant.ru. – 27.08.20.

| Наименование ресурса                       | Режим доступа                                                    |  |  |
|--------------------------------------------|------------------------------------------------------------------|--|--|
| официальный сайт НИМИ с доступом в         | www.ngma.su                                                      |  |  |
| электронную библиотеку                     |                                                                  |  |  |
| Единое окно доступа к образовательным      | http://window.edu.ru/catalog/resources?p rubr=2.2.75.4           |  |  |
| ресурсам Раздел - Водное хозяйство         |                                                                  |  |  |
| Российская государственная библиотека      | https://www.rsl.ru/                                              |  |  |
| (фонд электронных документов)              |                                                                  |  |  |
| Бесплатная библиотека ГОСТов и             | http://www.tehlit.ru/index.htm                                   |  |  |
| стандартов России                          |                                                                  |  |  |
| Справочная информационная система          | http://ekologyprom.ru/osnovy-prirodoobustrojstva-i-zashhity-     |  |  |
| «Экология» Раздел Основы                   | okruzhayushhej-sredy.html,<br>http://ekologyprom.ru/uchebnik-po- |  |  |
| природообустройства и защиты               | promyshlennoj-ekologii.html                                      |  |  |
| окружающей среды                           |                                                                  |  |  |
| Промышленная и экологическая               | https://prominf.ru/issues-free                                   |  |  |
| безопасность, охрана труда                 |                                                                  |  |  |
| Портал учебников и диссертаций             | https://scicenter.online/gidravlika, ingenernaya gidrologia.html |  |  |
| Университетская информационная             | https://uisrussia.msu.ru/                                        |  |  |
| система Россия (УИС Россия)                |                                                                  |  |  |
| Электронная библиотека "Научное            | http://e-heritage.ru/index.html                                  |  |  |
| наследие России"                           |                                                                  |  |  |
| Электронная библиотека учебников           | http://studentam.net/                                            |  |  |
| Справочная система «Консультант            | Соглашение OVS для решений ES #V2162234                          |  |  |
| плюс»                                      |                                                                  |  |  |
| Справочная система «e-library»             | SCIENCEINDEXM2SIO-<br>Лицензионный<br>договор                    |  |  |
|                                            | 13947/34486/2016 от 03.03.2016 г                                 |  |  |
| Общенаучный журнал. Nature                 | https://www.nature.com/                                          |  |  |
| Электронная<br>библиотека.<br><u>Архив</u> | https://elibrary.ru/defaultx.asp                                 |  |  |
| <b>журналов РАН</b>                        |                                                                  |  |  |

**8.3 Современные профессиональные базы и информационные справочные системы** 

#### **Перечень договоров ЭБС образовательной организации на 2020-21 уч. год**

**Перечень договоров (**за период, соответствующий сроку получения образования по ООП**)** 

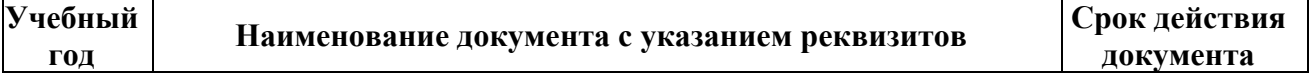

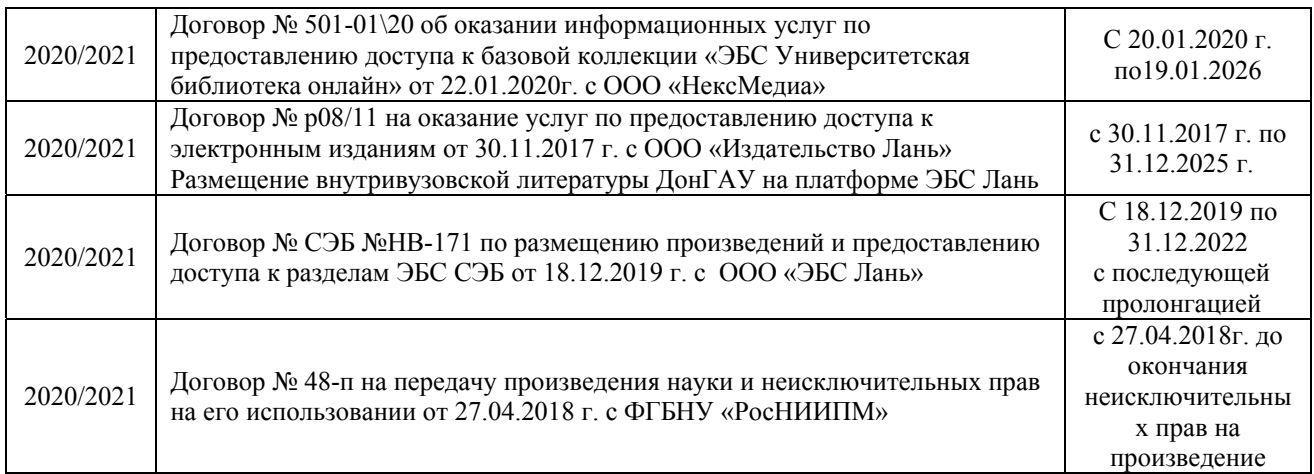

#### **8.4 Методические указания для обучающихся по освоению дисциплины**

1. Положение о текущей аттестации обучающихся в НИМИ ДГАУ : (введено в действие приказом директора №119 от 14 июля 2015 г.) / Новочерк. инж.-мелиор. ин-т Донской ГАУ.- Новочеркасск, 2015.- URL : http://ngma.su (дата обращения: 27.08.2020). - Текст : электронный.

2.Типовые формы титульных листов текстовой документации, выполняемой студентами в учебном процессе / Новочерк. инж.-мелиор. ин-т Донской ГАУ.- Новочеркасск, 2015.- URL : http://ngma.su (дата обращения: 27.08.2020). - Текст : электронный.

3. Положение о курсовом проекте (работе) обучающихся, осваивающих образовательные программы бакалавриата, специалитета, магистратуры : (введен в действие приказом директора №120 от 14 июля 2015г.) / Новочерк. инж.-мелиор. ин-т Донской ГАУ.- Новочеркасск, 2015.- URL : http://ngma.su (дата обращения: 27.08.2020). - Текст : электронный.

4. Положение о промежуточной аттестации обучающихся по программам высшего образования : (введено в действие приказом директора НИМИ Донской ГАУ №3-ОД от 18 января 2018 г.) / Новочерк. инж.-мелиор. ин-т Донской ГАУ.- Новочеркасск, 2018. - URL : http://ngma.su (дата обращения: 27.08.2020). - Текст : электронный.

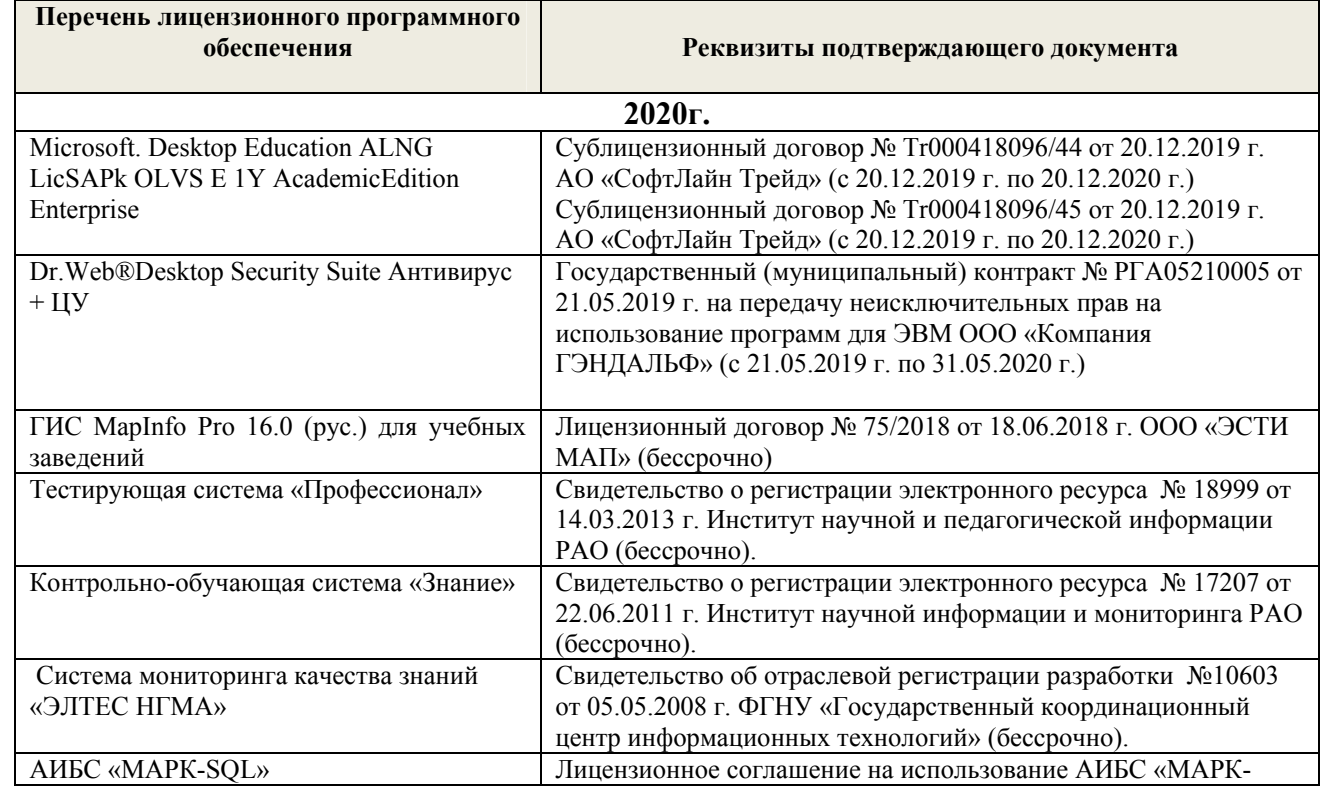

#### **8.5 Перечень информационных технологий и программного обеспечения, используемых при осуществлении образовательного процесса**

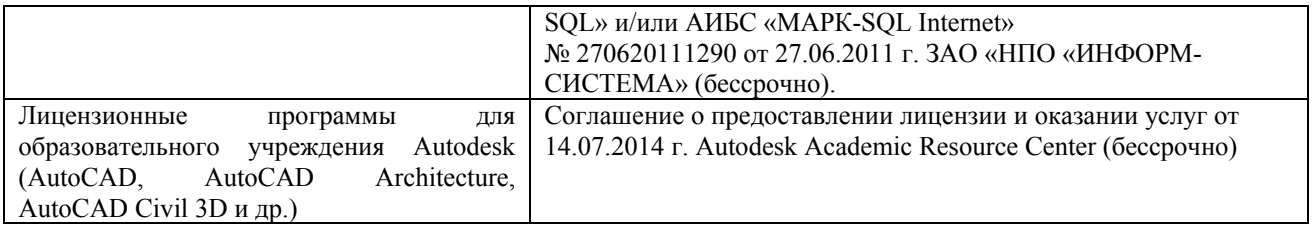

### **9. ОПИСАНИЕ МАТЕРИАЛЬНО-ТЕХНИЧЕСКОЙ БАЗЫ, НЕОБХОДИМОЙ ДЛЯ ОСУЩЕСТВЛЕНИЯ ОБРАЗОВАТЕЛЬНОГО ПРОЦЕССА ПО ДИСЦИПЛИНЕ**

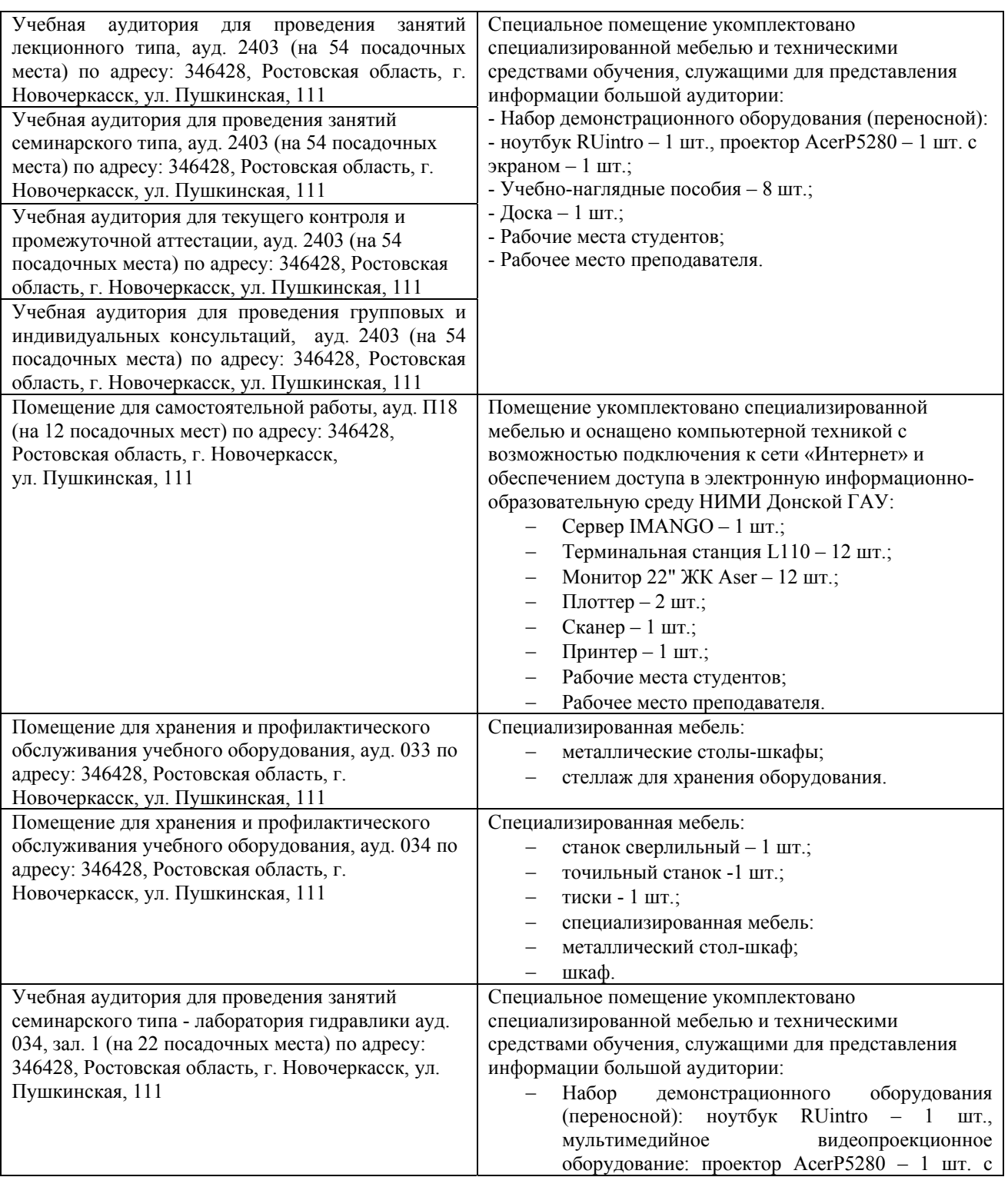

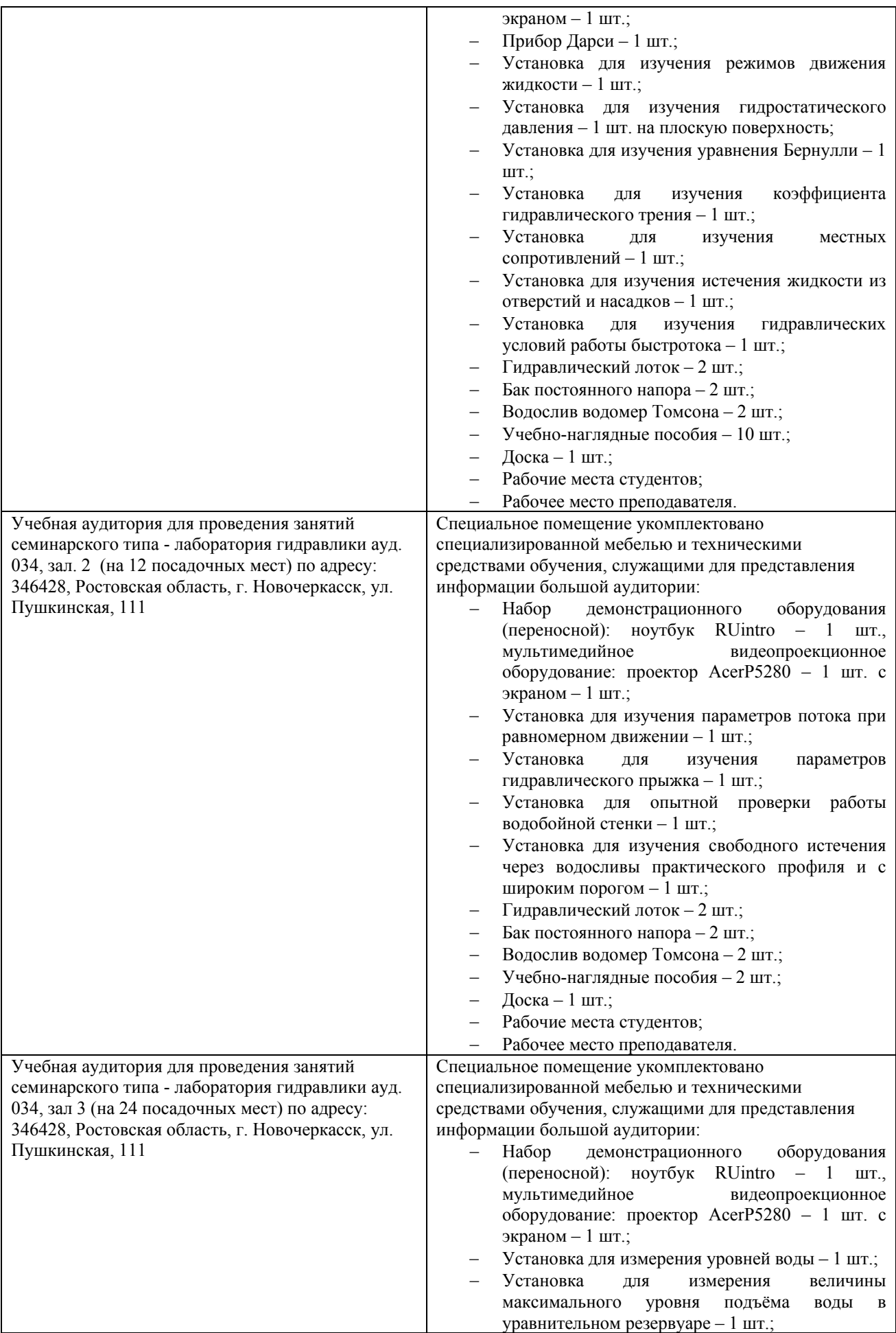

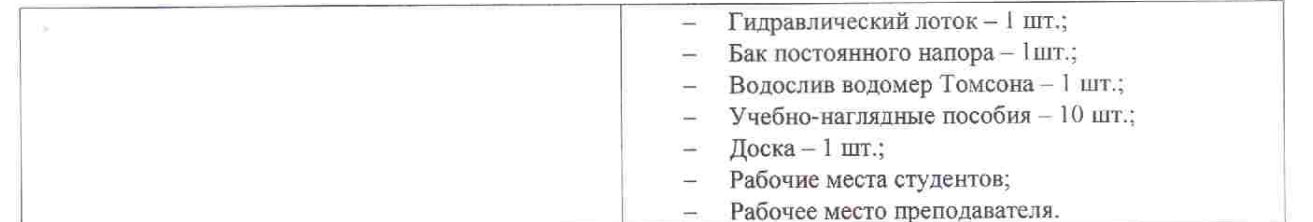

Дополнения и изменения рассмотрены на заседании кафедры «27» августа 2020г. пр. № 1

Заведующий кафедрой

Декан факультета

烧

(подпись)

 $\frac{\Gamma \text{ypHH K.}\Gamma}{\text{(Ф. }M. \text{O.})}$ 

внесенные изменения утверждаю: «27» августа 2020г. пр. № 1

France P

(подпись)

 $\frac{\sqrt{A} \text{бяков } B.\Pi}{\text{d} \Phi, H.\Omega}$ 

# 11. ДОПОЛНЕНИЯ И ИЗМЕНЕНИЯ В РАБОЧЕЙ ПРОГРАММЕ

В рабочую программу на 2021 - 2022 учебный год вносятся следующие дополнения и изменения - обновлено и актуализировано содержание следующих разделов и подразделов рабочей программы:

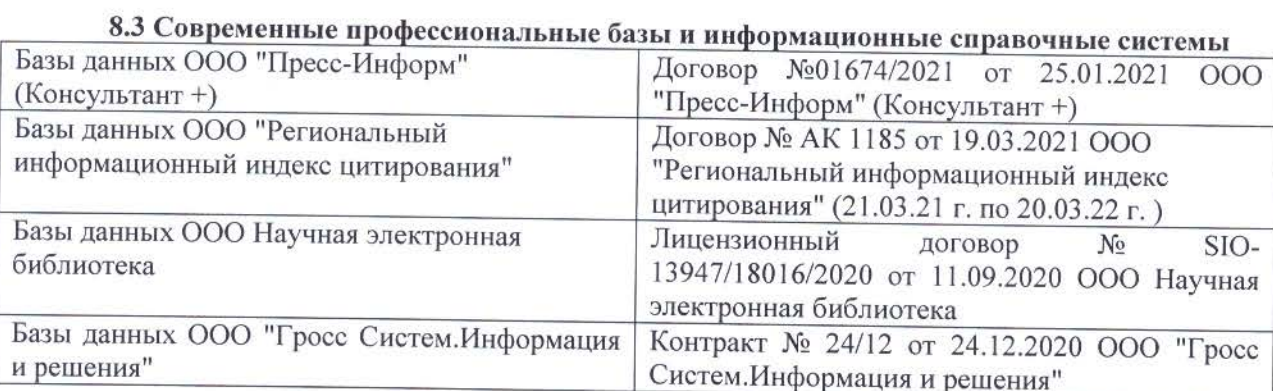

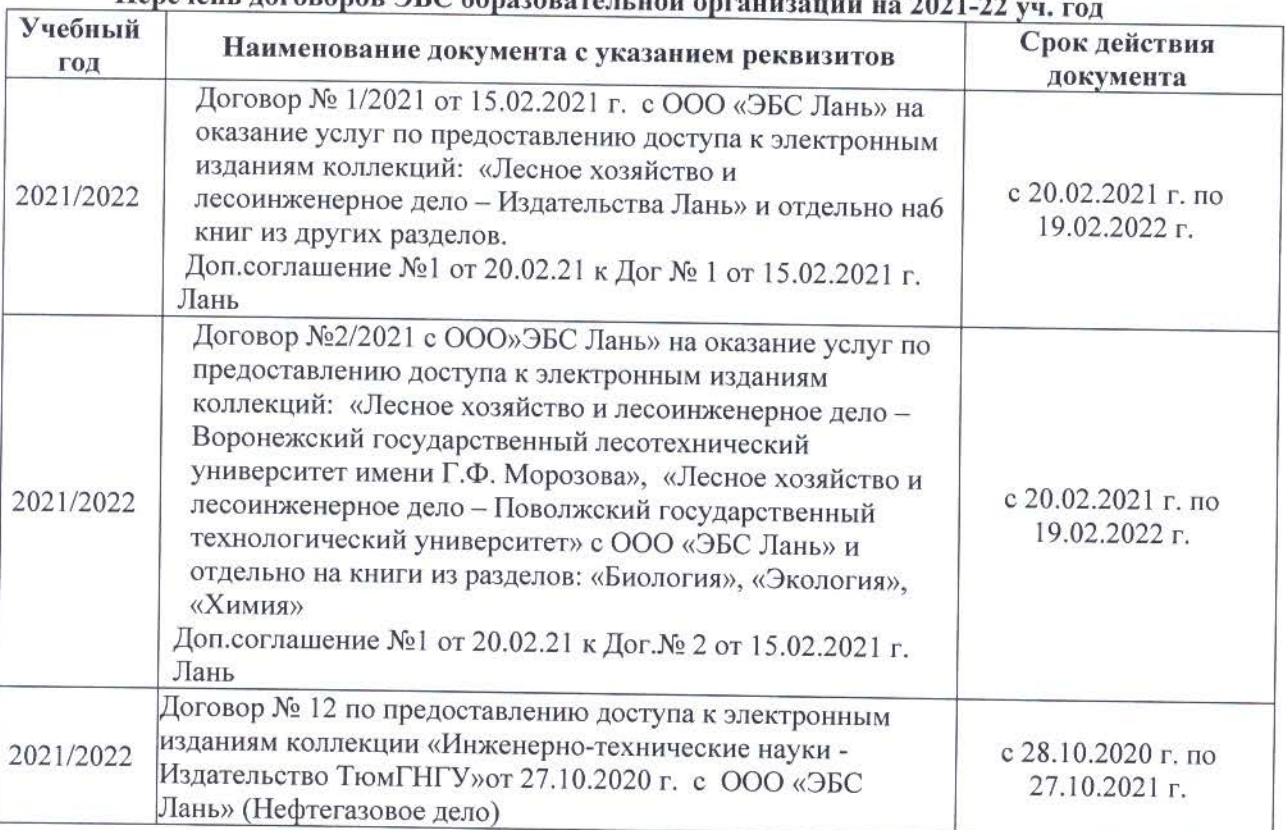

## 

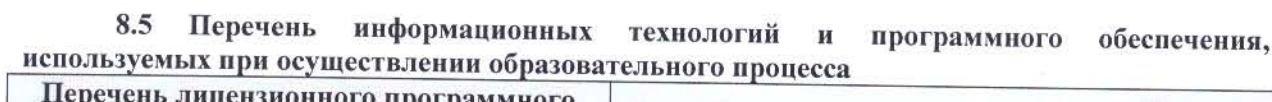

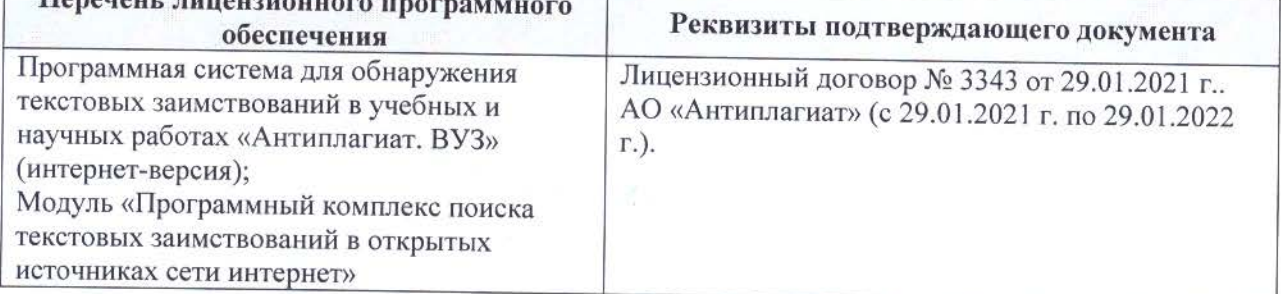

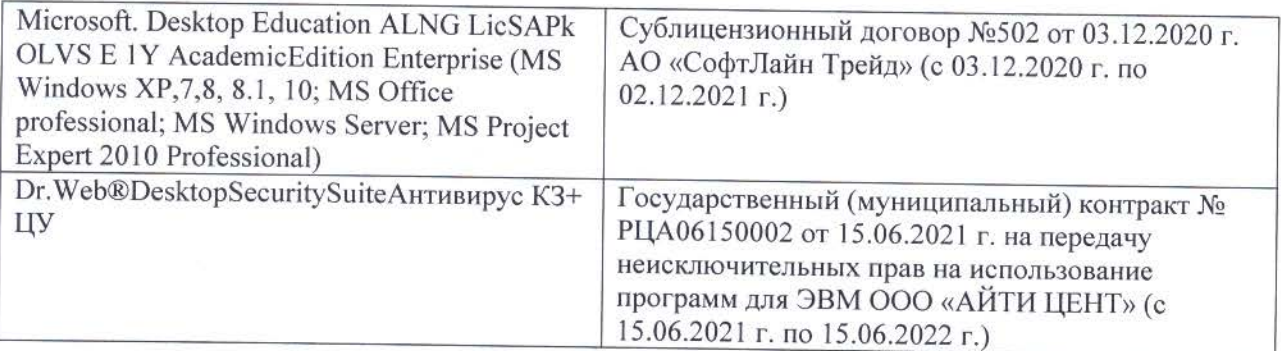

Дополнения и изменения рассмотрены на заседании кафедры «26» августа 2021 г.

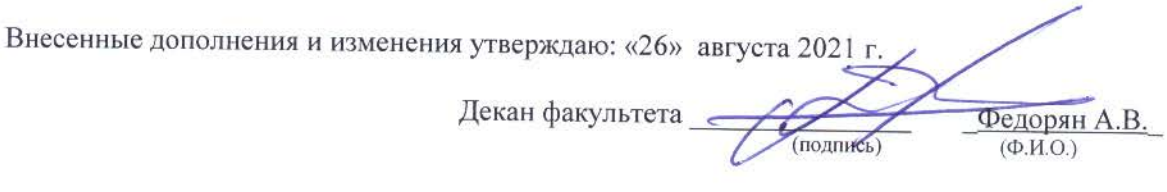

### **11. ДОПОЛНЕНИЯ И ИЗМЕНЕНИЯ В РАБОЧЕЙ ПРОГРАММЕ**

В рабочую программу на 2022 - 2023 учебный год вносятся следующие дополнения и изменения - обновлено и актуализировано содержание следующих разделов и подразделов рабочей программы:

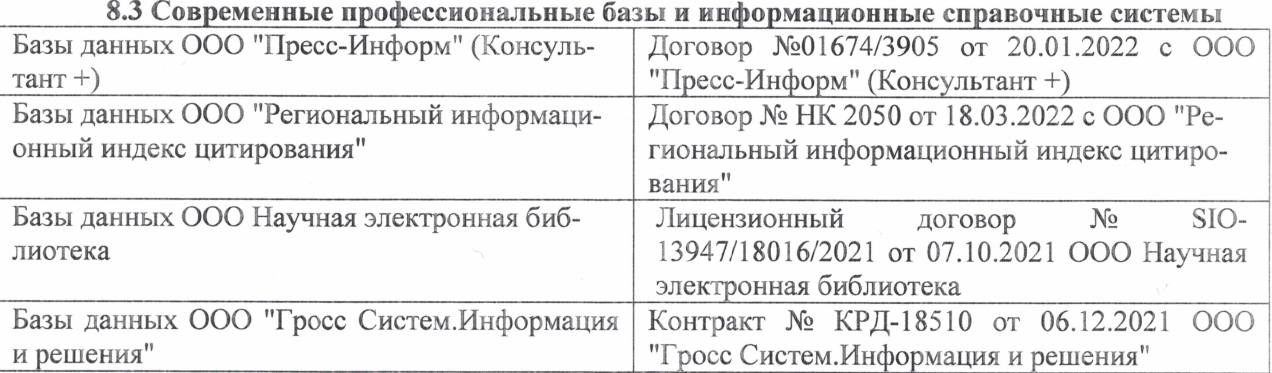

### Перечень договоров ЭБС образовательной организации на 2022-2023 уч. год

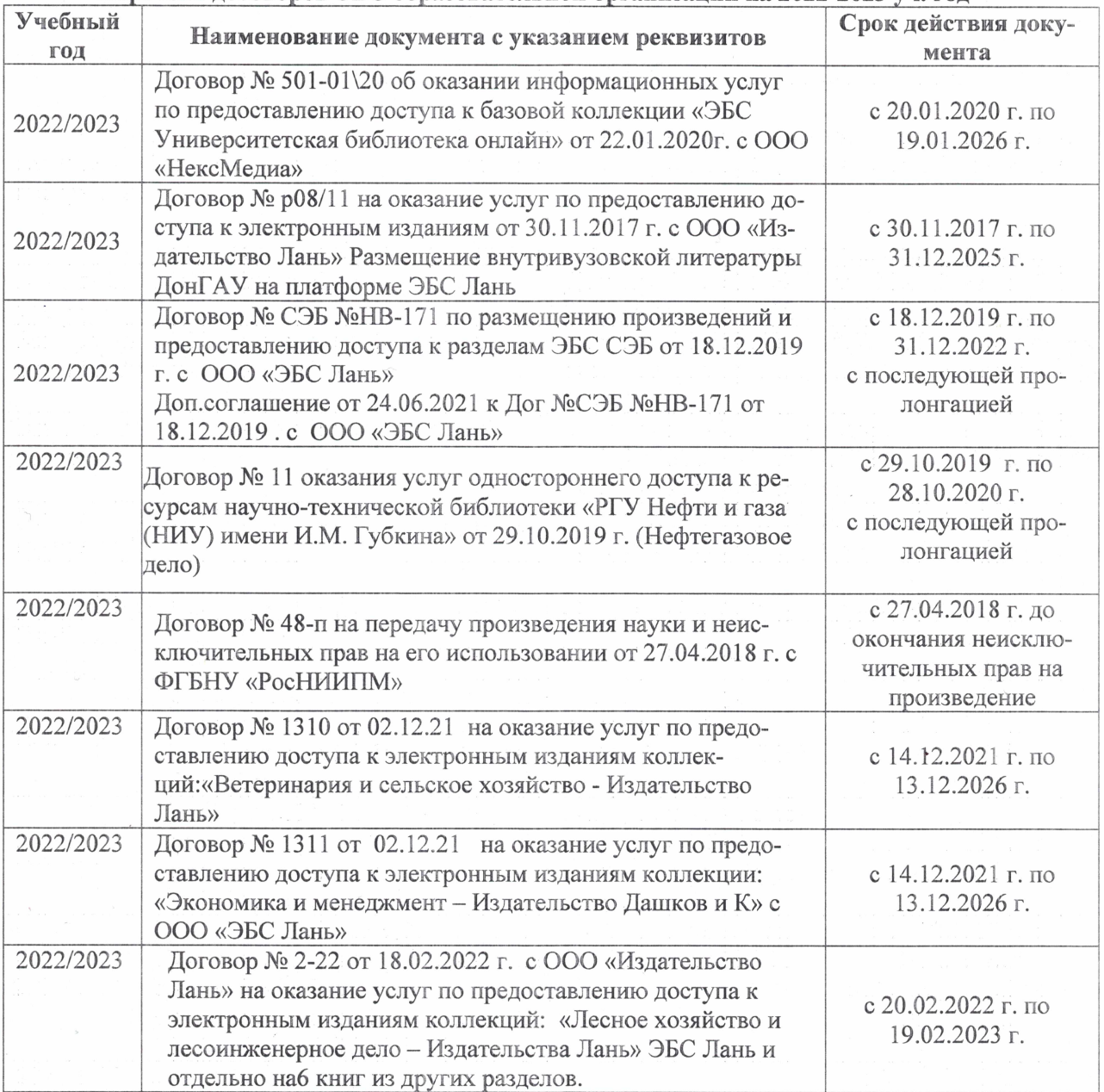

#### 8,5 Перечень информационных технологий и **программного** обеспечения, используемых при осуществлении образовательного процесса

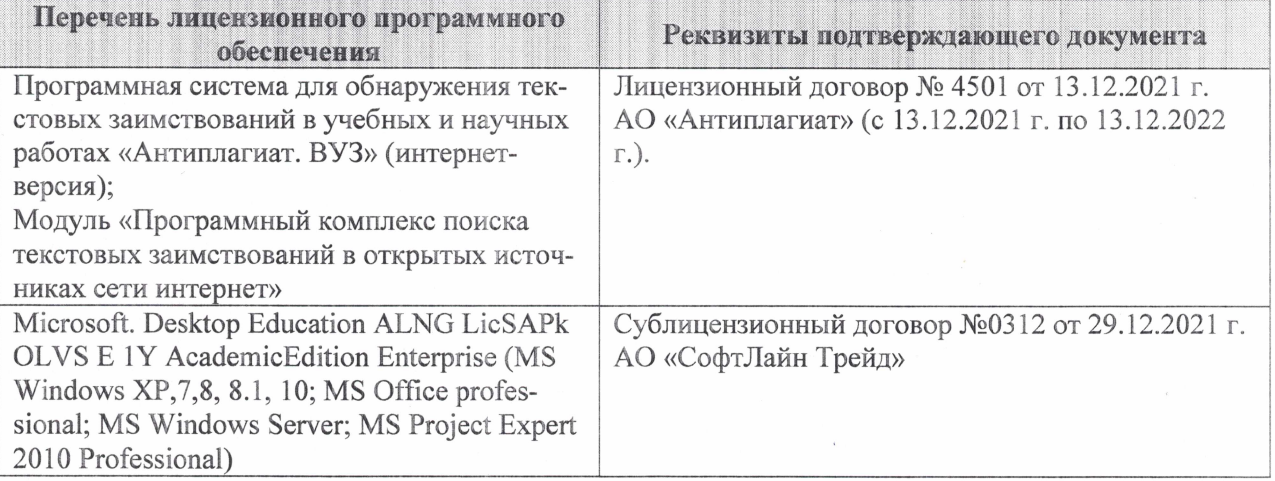

Дополнения и изменения рассмотрены на заседании кафедры «27» января 2022 г.

Внесенные дополнения и изменения утверждаю: «09» февраля 2022 г.

Декан факультета */ Ревеле / Федорян А.В.* 

(подпись) (Ф.И.О.)